**Дата** \_\_\_\_\_\_\_\_\_\_\_ **Курс** 2 **Группа** ТТ – 21

**Специальность:** 35.02.04 «Технология комплексной переработки древесины»

**Учебная дисциплина:** Инженерная и компьютерная графика

**Продолжительность:** 1час 30 мин.

**Тема раздела (блока) №** 1. Графическое оформление чертежей

**Тема урока №** 1. (1-2) Основные сведения по оформлению чертежей

**Тип урока:** урок – практикум

**Вид урока:** практическая работа

**Формы организации учебного занятия:** групповая, индивидуальная

### **Цели урока:**

*Обучающая –* изучить материал по теме «Общие сведения о графических чертежах. Правила оформления чертежей (форматы, масштабы, линии чертежа). Основные надписи»

*Развивающая –* развить мыслительную деятельность студента (анализ, сравнение, обобщение)

*Воспитательная –* формировать культуру специалиста среднего звена

### **Материальное и информационное обеспечение занятий:**

- рабочее место студента;

- рабочее место преподавателя;
- комплект электронных и учебных плакатов по инженерной графике;
- УМК по теме.

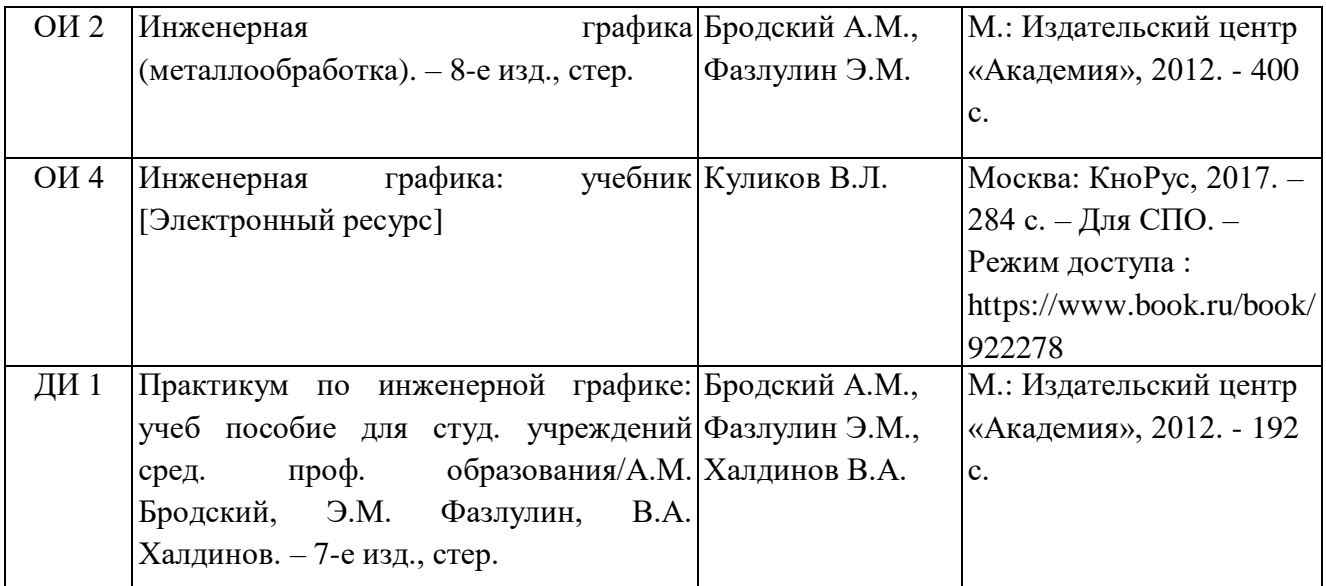

### **Методы обучения:**

- словесные, наглядные;

- ИКТ: использование PowerPoint;

### **Студент должен знать:**

- правила оформления чертежей;
- какие бывают форматы листов, масштабы;
- какие правила устанавливают стандарты. ЕСКД;
- применяемые на чертежах линии.

#### **Студент должен уметь:**

**-** пользоваться ГОСТами, справочниками ЕСКД;

- различать форматы;

- уметь пользоваться чертежными инструментами;

- выполнять на формате рамку чертежа, соблюдая толщину линий.

#### **Формируемые компетенции:**

ОК 1. Понимать сущность и социальную значимость своей будущей профессии, проявлять к ней устойчивый интерес.

ОК 2. Организовывать собственную деятельность, выбирать типовые методы и способы выполнения профессиональных задач, оценивать их эффективность и качество.

ОК 4. Осуществлять поиск и использование информации, необходимой для эффективного выполнения профессиональных задач, профессионального и личностного развития

ПК 2.1. Участвовать в планировании работы структурного подразделения.

### **Ход урока:**

#### **1. Организационный момент (2 мин.):**

Приветствие студентов.

Проверка посещаемости; готовности к уроку.

#### **2. Сообщение темы и целевая установка на урок (1 мин.):**

Тема нашего урока «Общие сведения о графических чертежах. Правила оформления чертежей (форматы, масштабы, линии чертежа). Основные надписи»

#### **3. Актуализация ранее усвоенных знаний и умений студентов (10 мин.):**

Входной контроль, проверка знаний по предмету «Черчение», изучаемого в рамках школьной программы:

1. По наглядному изображению назвать фигуры.

**4. Изученного нового учебного материала, выполнение практической работы (60 мин.), динамическая пауза:**

Общие сведения о графических чертежах. Правила оформления чертежей (форматы, масштабы, линии чертежа). Основные надписи. Сведения о стандартных шрифтах, начертание букв и цифр. Правила выполнения надписей на чертежах. Деление окружности на части.

#### **Практическая работа № 1**

Отработка практических навыков вычерчивания линий чертежа.

Выполнение надписей чертежным шрифтом

#### **5. Контроль и самопроверка знаний (15 мин):**

1) Каково назначение сплошной основной, сплошной тонкой, штриховой,

штрихпунктирной тонкой и разомкнутой линий и как они изображаются?

2) Где на чертеже формата А 4 располагают основную надпись и где ее располагают на остальных форматах?

3) Что такое масштабы увеличения и уменьшения?

### **6. Подведение итогов урока (2 мин.):**

Выставление оценок.

#### **7. Выдача домашнего задания (0 мин.):**

Не предусмотрена

Преподаватель ДА. Иванова

**Дата** \_\_\_\_\_\_\_\_\_\_\_ **Курс** 2 **Группа** ТТ – 21

**Специальность:** 35.02.04 «Технология комплексной переработки древесины»

**Учебная дисциплина:** Инженерная и компьютерная графика

**Продолжительность:** 1час 30 мин.

**Тема раздела (блока) №** 1. Графическое оформление чертежей

**Тема урока №** 2. (3-4) Общие сведения по оформлению чертежей

**Тип урока:** урок – изучение нового материала

**Вид урока:** лекция с элементами беседы

**Формы организации учебного занятия:** групповая, индивидуальная

#### **Цели урока:**

*Обучающая –* изучить материал по теме «Общие сведения о графических чертежах. Правила оформления чертежей (форматы, масштабы, линии чертежа). Основные

надписи»

*Развивающая –* развить мыслительную деятельность студента (анализ, сравнение, обобщение)

*Воспитательная –* формировать культуру специалиста среднего звена

### **Материальное и информационное обеспечение занятий:**

- рабочее место студента;

- рабочее место преподавателя;
- комплект электронных и учебных плакатов по инженерной графике;
- УМК по теме.

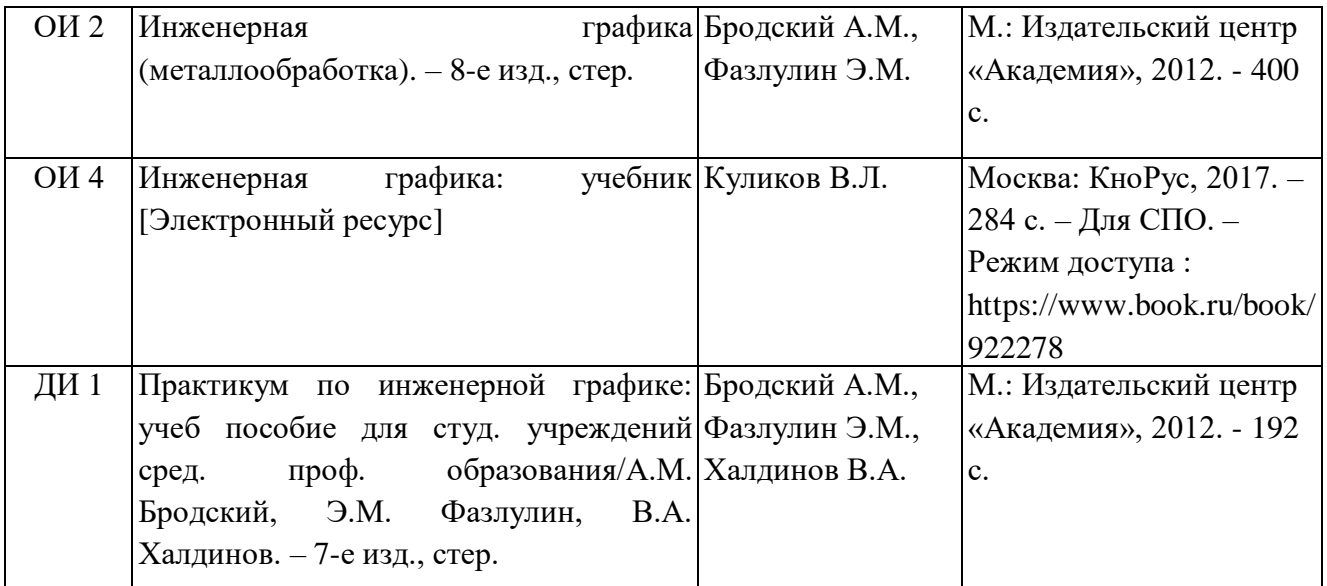

#### **Методы обучения:**

- словесные, наглядные;

- ИКТ: использование PowerPoint;

#### **Студент должен знать:**

- правила оформления чертежей;
- какие бывают форматы листов, масштабы;
- какие правила устанавливают стандарты. ЕСКД;
- применяемые на чертежах линии.

#### **Студент должен уметь:**

**-** пользоваться ГОСТами, справочниками ЕСКД;

- различать форматы;

- уметь пользоваться чертежными инструментами;

- выполнять на формате рамку чертежа, соблюдая толщину линий.

#### **Формируемые компетенции:**

ОК 1. Понимать сущность и социальную значимость своей будущей профессии, проявлять к ней устойчивый интерес.

ОК 2. Организовывать собственную деятельность, выбирать типовые методы и способы выполнения профессиональных задач, оценивать их эффективность и качество.

ОК 4. Осуществлять поиск и использование информации, необходимой для эффективного выполнения профессиональных задач, профессионального и личностного развития

ПК 2.1. Участвовать в планировании работы структурного подразделения.

### **Ход урока:**

#### **1. Организационный момент (2 мин.):**

Приветствие студентов.

Проверка посещаемости; готовности к уроку.

#### **2. Сообщение темы и целевая установка на урок (1 мин.):**

Тема нашего урока «Общие сведения о графических чертежах. Правила оформления чертежей (форматы, масштабы, линии чертежа). Основные надписи»

#### **3. Актуализация ранее усвоенных знаний и умений студентов (10 мин.):**

Линии чертежа, назначение, начертание.

**4. Изученного нового учебного материала, выполнение практической работы (75 мин.), динамическая пауза:**

Сведения о стандартных шрифтах, начертание букв и цифр. Правила выполнения надписей на чертежах. Деление окружности на равные части.

#### **5. Подведение итогов урока (2 мин.):**

Выставление оценок.

#### **6. Выдача домашнего задания (0 мин.):**

Не предусмотрена

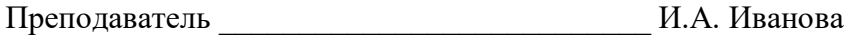

**Дата** \_\_\_\_\_\_\_\_\_ **Курс** 2 **Группа** ТТ – 21

**Специальность:** 35.02.04 «Технология комплексной переработки древесины»

**Учебная дисциплина:** Инженерная и компьютерная графика

**Продолжительность:** 1час 30 мин.

**Тема раздела (блока) №** 1. Графическое оформление чертежей

**Тема урока №** 3. (5-6) Общие сведения по оформлению чертежей

**Тип урока:** урок – практикум

**Вид урока:** практическая работа

### **Формы организации учебного занятия:** групповая, индивидуальная

### **Цели урока:**

*Обучающая –* изучить материал по теме «Общие сведения о графических чертежах. Правила нанесения размеров»

*Развивающая –* развить мыслительную деятельность студента (анализ, сравнение, обобщение)

*Воспитательная –* формировать культуру специалиста среднего звена

### **Материальное и информационное обеспечение занятий:**

- рабочее место студента;

- рабочее место преподавателя;
- комплект электронных и учебных плакатов по инженерной графике;
- УМК по теме.

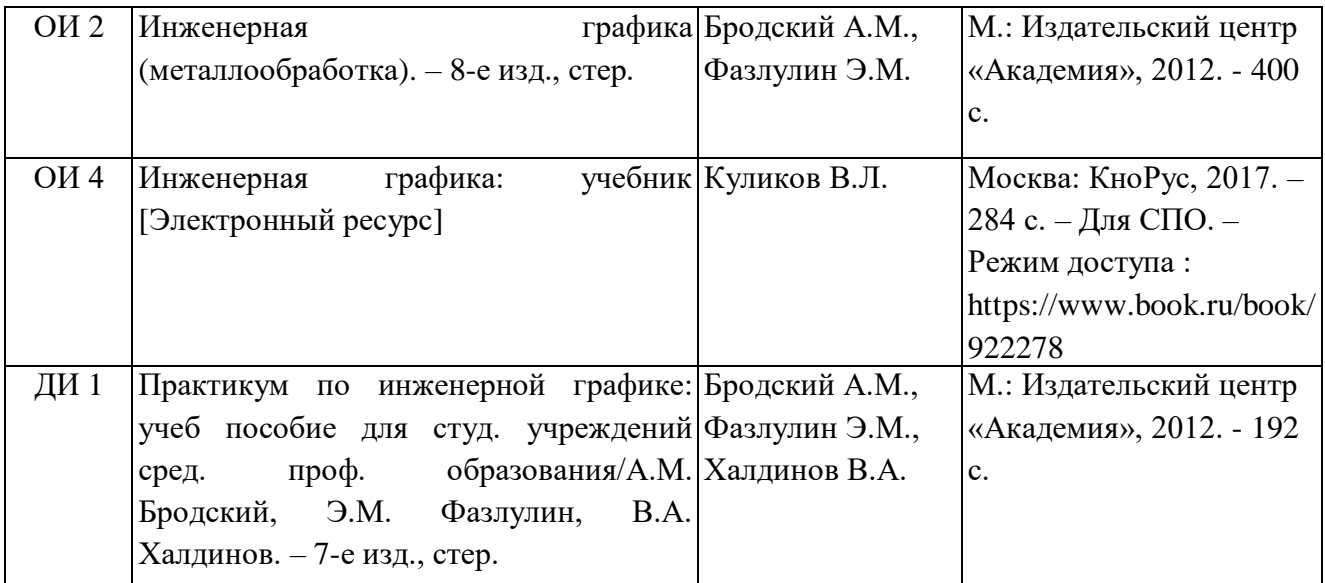

### **Методы обучения:**

- словесные, наглядные;

- ИКТ: использование PowerPoint;

### **Студент должен знать:**

- правила оформления чертежей;
- какие бывают форматы листов, масштабы;
- какие правила устанавливают стандарты ЕСКД;
- применяемые на чертежах линии;
- правила нанесения размеров, способы постановки размеров;
- линейные и угловые размеры.

#### **Студент должен уметь:**

- **-** пользоваться ГОСТами, справочниками ЕСКД;
- различать форматы;
- уметь пользоваться чертежными инструментами;

- наносить линейные и угловые размеры.

#### **Формируемые компетенции:**

ОК 1. Понимать сущность и социальную значимость своей будущей профессии, проявлять к ней устойчивый интерес.

ОК 2. Организовывать собственную деятельность, выбирать типовые методы и способы выполнения профессиональных задач, оценивать их эффективность и качество.

ОК 4. Осуществлять поиск и использование информации, необходимой для эффективного выполнения профессиональных задач, профессионального и личностного развития

ПК 2.1. Участвовать в планировании работы структурного подразделения.

### **Ход урока:**

#### **8. Организационный момент (2 мин.):**

Приветствие студентов.

Проверка посещаемости; готовности к уроку.

#### **9. Сообщение темы и целевая установка на урок (1 мин.):**

Тема нашего урока «Общие сведения по оформлению графических чертежей»

### **10. Изученного нового учебного материала, выполнение практической работы (75 мин.), динамическая пауза:**

Общие сведения о графических чертежах. Правила оформления чертежей (форматы, масштабы, линии чертежа). Основные надписи. Сведения о стандартных шрифтах, начертание букв и цифр. Правила выполнения надписей на чертежах.

#### **Практическая работа № 2**

Правила нанесения размеров.

#### **11. Контроль и самопроверка знаний (15 мин):**

4) Каково расстояние от габарита чертежа до первой размерной линии?

5) Каково расстояние между второй и последующими линиями?

6) Как располагается размерное число при нанесении вертикальных линейных размеров?

#### **12. Подведение итогов урока (2 мин.):**

Выставление оценок.

#### **13. Выдача домашнего задания (0 мин.):**

Не предусмотрена

Преподаватель Д.А. Иванова

**Дата** \_\_\_\_\_\_\_\_\_\_\_\_\_ **Курс** 2 **Группа** ТТ – 21

**Специальность:** 35.02.04 «Технология комплексной переработки древесины»

**Учебная дисциплина:** Инженерная и компьютерная графика

**Продолжительность:** 1час 30 мин.

**Тема раздела (блока) №** 1. Графическое оформление чертежей

**Тема урока №** 4. (7-8) Общие сведения по оформлению чертежей

**Тип урока:** урок – практикум

**Вид урока:** практическая работа

**Формы организации учебного занятия:** групповая, индивидуальная

### **Цели урока:**

*Обучающая –* изучить материал по теме «Общие сведения о графических чертежах. Деление окружности на части»

*Развивающая –* развить мыслительную деятельность студента (анализ, сравнение, обобщение)

*Воспитательная –* формировать культуру специалиста среднего звена

### **Материальное и информационное обеспечение занятий:**

- рабочее место студента;

- рабочее место преподавателя;

- комплект электронных и учебных плакатов по инженерной графике;

- УМК по теме.

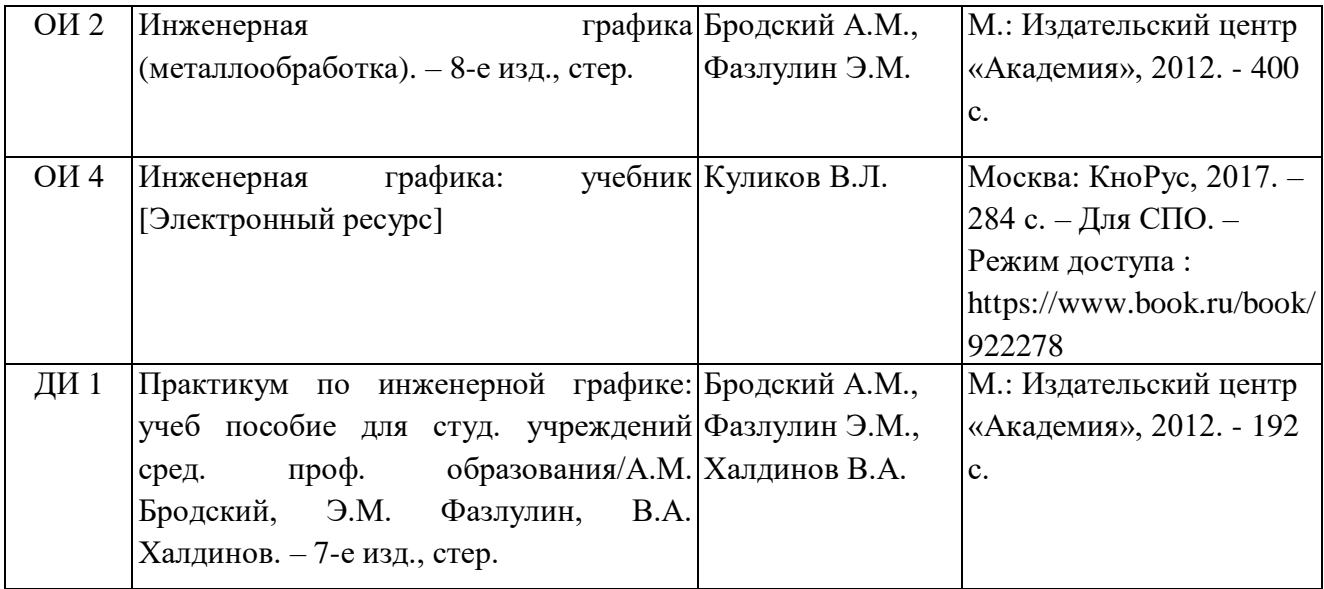

### **Методы обучения:**

- словесные, наглядные;

- ИКТ: использование PowerPoint;

### **Студент должен знать:**

- правила оформления чертежей;
- деление на части отрезка;
- деление на части угла: острого и на две равные части, прямого на три равные части;

- деление окружности на части: 3, 4 (двумя способами), 6 .

### **Студент должен уметь:**

**-** пользоваться ГОСТами, справочниками ЕСКД;

- различать форматы;

- уметь пользоваться чертежными инструментами;

- делить на части отрезок, угол, окружность.

#### **Формируемые компетенции:**

ОК 1. Понимать сущность и социальную значимость своей будущей профессии, проявлять к ней устойчивый интерес.

ОК 2. Организовывать собственную деятельность, выбирать типовые методы и способы выполнения профессиональных задач, оценивать их эффективность и качество.

ОК 4. Осуществлять поиск и использование информации, необходимой для эффективного выполнения профессиональных задач, профессионального и личностного развития

ПК 2.1. Участвовать в планировании работы структурного подразделения.

### **Ход урока:**

### **1. Организационный момент (2 мин.):**

Приветствие студентов.

Проверка посещаемости; готовности к уроку.

### **2. Сообщение темы и целевая установка на урок (1 мин.):**

Тема нашего урока «Общие сведения по оформлению графических чертежей. Деление окружности на части»

### **3. Изученного нового учебного материала, выполнение практической работы (75 мин.), динамическая пауза:**

Общие сведения о графических чертежах. Правила оформления чертежей (форматы, масштабы, линии чертежа). Основные надписи. Сведения о стандартных шрифтах, начертание букв и цифр. Правила выполнения надписей на чертежах. Деление окружности на части.

### **Практическая работа № 3**

Деление на части отрезков. Деление окружности на равные части. Построение многоугольников.

### **4. Подведение итогов урока (2 мин.):**

Выставление оценок.

#### **5. Выдача домашнего задания (10 мин.):**

Внеаудиторная самостоятельная работа № 1: Подготовить конспект по теме «Деление окружности на 7 частей, на заданное количество частей. Разделить окружность диаметром 120 мм на 15 частей, используя формулу».

**Дата** \_\_\_\_\_\_\_\_\_\_\_\_\_\_\_ **Курс** 2 **Группа** ТТ – 21

**Специальность:** 35.02.04 «Технология комплексной переработки древесины»

**Учебная дисциплина:** Инженерная и компьютерная графика

**Продолжительность:** 1час 30 мин.

**Тема раздела (блока) №** 1. Графическое оформление чертежей

**Тема урока №** 5. (9-10) Сопряжение линий. Циркульные и лекальные кривые

**Тип урока:** урок – практикум

**Вид урока:** практическая работа

**Формы организации учебного занятия:** групповая, индивидуальная

#### **Цели урока:**

*Обучающая –* изучить материал по теме «Сопряжение линий. Циркульные и лекальные кривые»

*Развивающая –* развить мыслительную деятельность студента (анализ, сравнение,

обобщение) при выполнении сопряжения линий.

*Воспитательная –* формировать культуру специалиста среднего звена

### **Материальное и информационное обеспечение занятий:**

- рабочее место студента;

- рабочее место преподавателя;

- комплект электронных и учебных плакатов по инженерной графике;

- УМК по теме.

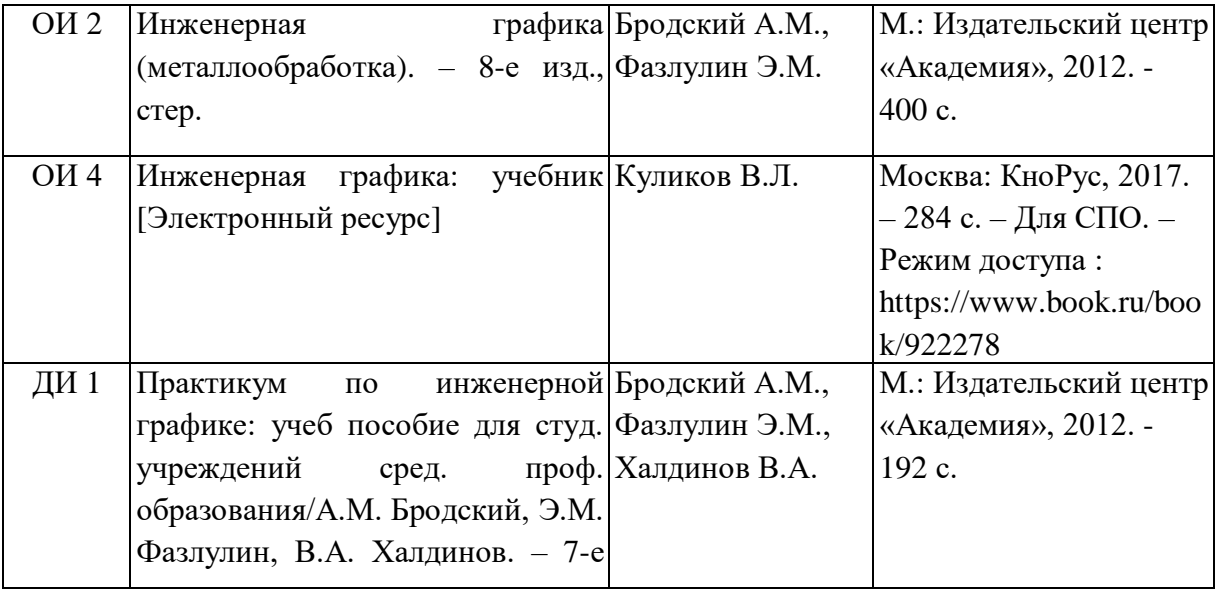

### **Методы обучения:**

- словесные, наглядные;

- ИКТ: использование PowerPoint;

#### **Студент должен знать:**

- правила оформления чертежей;
- какие правила устанавливают стандарты ЕСКД;
- правила сопряжения двух прямых;
- правила сопряжения прямой и окружности;
- правила сопряжения двух окружностей;
- циркульные и лекальные линии.

#### **Студент должен уметь:**

- **-** пользоваться ГОСТами, справочниками ЕСКД;
- выполнять сопряжение двух прямых;
- выполнять сопряжение прямой и окружности;
- выполнять сопряжение двух окружностей.

#### **Формируемые компетенции:**

ОК 1. Понимать сущность и социальную значимость своей будущей профессии, проявлять к ней устойчивый интерес.

ОК 2. Организовывать собственную деятельность, выбирать типовые методы и способы выполнения профессиональных задач, оценивать их эффективность и качество.

ОК 4. Осуществлять поиск и использование информации, необходимой для эффективного выполнения профессиональных задач, профессионального и личностного развития

ПК 2.1. Участвовать в планировании работы структурного подразделения.

### **Ход урока:**

### **1. Организационный момент (2 мин.):**

Приветствие студентов.

Проверка посещаемости; готовности к уроку.

**2. Сообщение темы и целевая установка на урок (1 мин.):**

Тема нашего урока «Сопряжение линий. Циркульные и лекальные линии»

- **3. Актуализация ранее усвоенных знаний и умений студентов (10 мин.):** Опрос по теме «Сведения о стандартных шрифтах, начертание букв и цифр. Правила выполнения надписей на чертежах. Деление окружности на равные части»
- **4. Изученного нового учебного материала, выполнение практической работы (60 мин.), динамическая пауза:**

Общие сведения по оформлению чертежей

**Практическая работа № 4**

Сопряжение линий. Циркульные и лекальные кривые.

### **5. Контроль и самопроверка знаний (10 мин):**

Ответить на вопросы:

1. Что такое радиус сопряжения и как его найти.

2. Точки сопрягаемых поверхностей.

#### **6. Подведение итогов урока (2 мин.):**

Выставление оценок.

#### **7. Выдача домашнего задания (5 мин.):**

Внеаудиторная работа № 2: Подготовить конспект по теме «Конусность и уклон (привести примеры).

**Дата** \_\_\_\_\_\_\_\_\_\_\_\_ **Курс** 2 **Группа** ТТ – 21

**Специальность:** 35.02.04 «Технология комплексной переработки древесины»

**Учебная дисциплина:** Инженерная и компьютерная графика

**Продолжительность:** 1час 30 мин.

**Тема раздела (блока) №** 1. Графическое оформление чертежей

**Тема урока №** 6. (11-12) Общие сведения по оформлению чертежей.

**Тип урока:** урок – практикум

**Вид урока:** практическая работа

**Формы организации учебного занятия:** групповая, индивидуальная

### **Цели урока:**

*Обучающая –* изучить материал по теме «Общие сведения по оформлению чертежей» *Развивающая –* развить мыслительную деятельность студента (анализ, сравнение, обобщение) при вычерчивании контура детали.

*Воспитательная –* формировать культуру специалиста среднего звена

### **Материальное и информационное обеспечение занятий:**

- рабочее место студента;
- рабочее место преподавателя;

- комплект электронных и учебных плакатов по инженерной графике;

- УМК по теме.

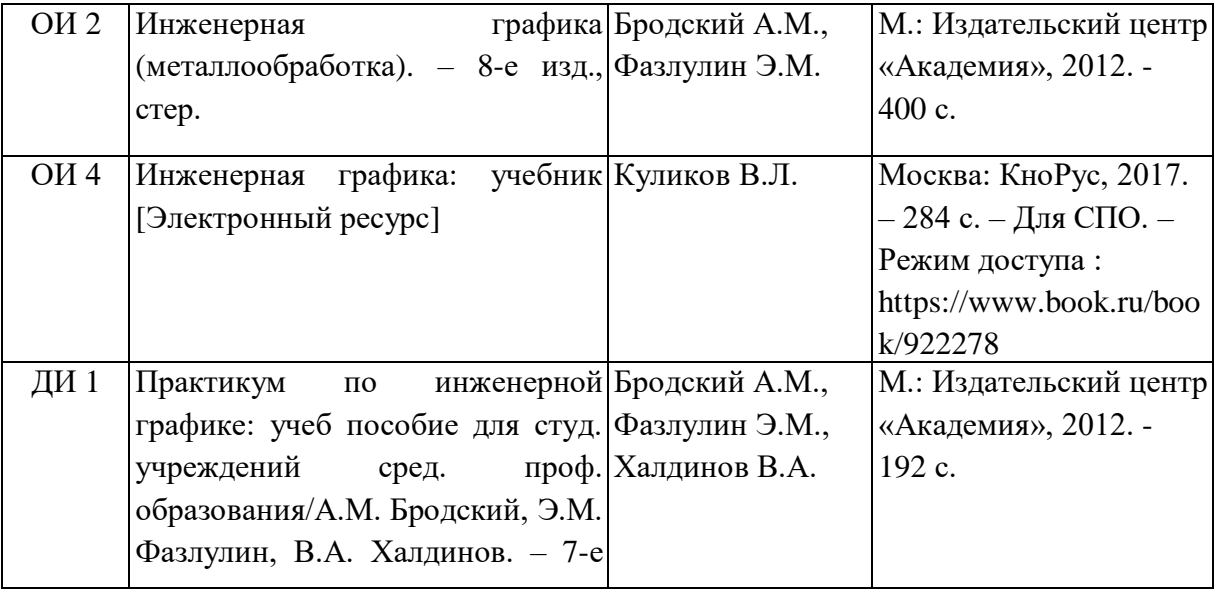

### **Методы обучения:**

- словесные, наглядные;

- ИКТ: использование PowerPoint;

#### **Студент должен знать:**

- правила оформления чертежей;
- назначение линий чертежа;
- деление на части: отрезка, угла, окружности.

### **Студент должен уметь:**

- **-** пользоваться ГОСТами, справочниками ЕСКД;
- выполнять на чертеже линии в соответствии с ГОСТ;
- пользоваться чертежным инструментом;

- делить углы и окружности на части.

#### **Формируемые компетенции:**

ОК 1. Понимать сущность и социальную значимость своей будущей профессии, проявлять к ней устойчивый интерес.

ОК 2. Организовывать собственную деятельность, выбирать типовые методы и способы выполнения профессиональных задач, оценивать их эффективность и качество.

ОК 4. Осуществлять поиск и использование информации, необходимой для эффективного выполнения профессиональных задач, профессионального и личностного развития

ПК 2.1. Участвовать в планировании работы структурного подразделения.

#### **Ход урока:**

### **1. Организационный момент (2 мин.):**

Приветствие студентов.

Проверка посещаемости; готовности к уроку.

**2. Сообщение темы и целевая установка на урок (1 мин.):**

Тема нашего урока «Общие сведения по оформлению чертежей»

- **3. Актуализация ранее усвоенных знаний и умений студентов (15 мин.):** Опрос по теме «Сведения о стандартных шрифтах, начертание букв и цифр. Назначение линий чертежа, их начертание. Деление окружности на равные части»
- **4. Изученного нового учебного материала, выполнение практической работы (65 мин.), динамическая пауза:**

Общие сведения по оформлению чертежей **Практическая работа № 5** Вычерчивание контура детали

### **5. Подведение итогов урока (2 мин.):**

Выставление оценок.

#### **6. Выдача домашнего задания (5 мин.):**

Графическая работа № 1: Выполнить работу по вычерчиванию контура детали с построением сопряжения и лекальных кривых – деталь «Прокладка» - на формате А 4.

Преподаватель \_\_\_\_\_\_\_\_\_\_\_\_\_\_\_\_\_\_\_\_\_\_\_\_\_\_\_\_\_ И.А. Иванова

**Дата** \_\_\_\_\_\_\_\_\_\_\_\_\_ **Курс** 2 **Группа** ТТ – 21

**Специальность:** 35.02.04 «Технология комплексной переработки древесины»

**Учебная дисциплина:** Инженерная и компьютерная графика

**Продолжительность:** 1час 30 мин.

**Тема раздела (блока) №** 2. Виды проецирования и элементы технического рисования

**Тема урока №** 7. (13-14) Методы проекционного черчения и технического рисования

**Тип урока:** урок – практикум

**Вид урока:** практическая работа

**Формы организации учебного занятия:** групповая, индивидуальная

#### **Цели урока:**

*Обучающая –* изучить материал по теме «Методы проекционного черчения и технического рисования»

*Развивающая –* развить мыслительную деятельность студента (анализ, сравнение, обобщение) при выполнении проекций

*Воспитательная –* формировать культуру специалиста среднего звена

#### **Материальное и информационное обеспечение занятий:**

- рабочее место студента;

- рабочее место преподавателя;

- комплект электронных и учебных плакатов по инженерной графике;

- УМК по теме.

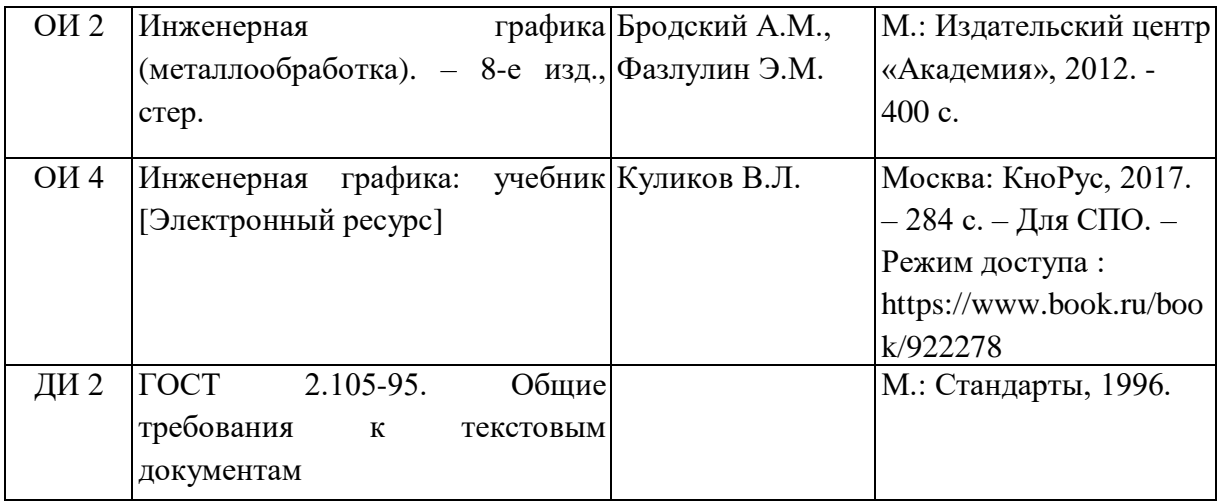

#### **Методы обучения:**

- словесные, наглядные;

- ИКТ: использование PowerPoint;

#### **Студент должен знать:**

-как осуществляется метод центрального проецирования;

-в чем сущность параллельного проецирования;

-какой способ проецирования применяется в инженерной графике;

- плоскости проекций и их расположение.

#### **Студент должен уметь:**

-правильно скомпоновать чертеж;

-выполнять центральное проецирование;

-выполнять параллельное проецирование деталей.

#### **Формируемые компетенции:**

ОК 2. Организовывать собственную деятельность, выбирать типовые методы и способы выполнения профессиональных задач, оценивать их эффективность и качество.

ОК 3. Принимать решения в стандартных и нестандартных ситуациях и нести за них ответственность.

ОК 8. Самостоятельно определять задачи профессионального и личностного развития, заниматься самообразованием, осознанно планировать повышение квалификации.

ПК 2.1. Участвовать в планировании работы структурного подразделения.

### **Ход урока:**

#### **1. Организационный момент (2 мин.):**

Приветствие студентов.

Проверка посещаемости; готовности к уроку.

**2. Сообщение темы и целевая установка на урок (2 мин.):**

Тема нашего урока «Виды проецирования и элементы технического рисования»

**3. Изученного нового учебного материала, выполнение практической работы (70 мин.), динамическая пауза:**

Методы проекционного черчения и технического рисования Методы проецирования геометрических тел. Проецирование точки, прямой, плоскости и геометрических тел.

#### **Практическая работа № 6**

Образование комплексного чертежа.

### **4. Контроль и самопроверка знаний (15 мин):** построение точек в пространстве (карточки - задания)

### **5. Подведение итогов урока (1 мин.):**

Выставление оценок.

- **6. Выдача домашнего задания (0 мин.):**
- Не предусмотрено

Преподаватель \_\_\_\_\_\_\_\_\_\_\_\_\_\_\_\_\_\_\_\_\_ И.А. Иванова

**Дата** \_\_\_\_\_\_\_\_\_\_\_\_\_ **Курс** 2 **Группа** ТТ – 21

**Специальность:** 35.02.04 «Технология комплексной переработки древесины»

**Учебная дисциплина:** Инженерная и компьютерная графика

**Продолжительность:** 1час 30 мин.

**Тема раздела (блока) №** 2. Виды проецирования и элементы технического рисования

**Тема урока №** 8. (15-16) Методы проекционного черчения и технического рисования

**Тип урока:** урок – практикум

**Вид урока:** практическая работа

**Формы организации учебного занятия:** групповая, индивидуальная

#### **Цели урока:**

*Обучающая –* изучить материал по теме «Методы проекционного черчения и технического рисования»

*Развивающая –* развить мыслительную деятельность студента (анализ, сравнение, обобщение) при выполнении аксонометрических проекций

*Воспитательная –* формировать культуру специалиста среднего звена

### **Материальное и информационное обеспечение занятий:**

- рабочее место студента;

- рабочее место преподавателя;

- комплект электронных и учебных плакатов по инженерной графике;

- УМК по теме.

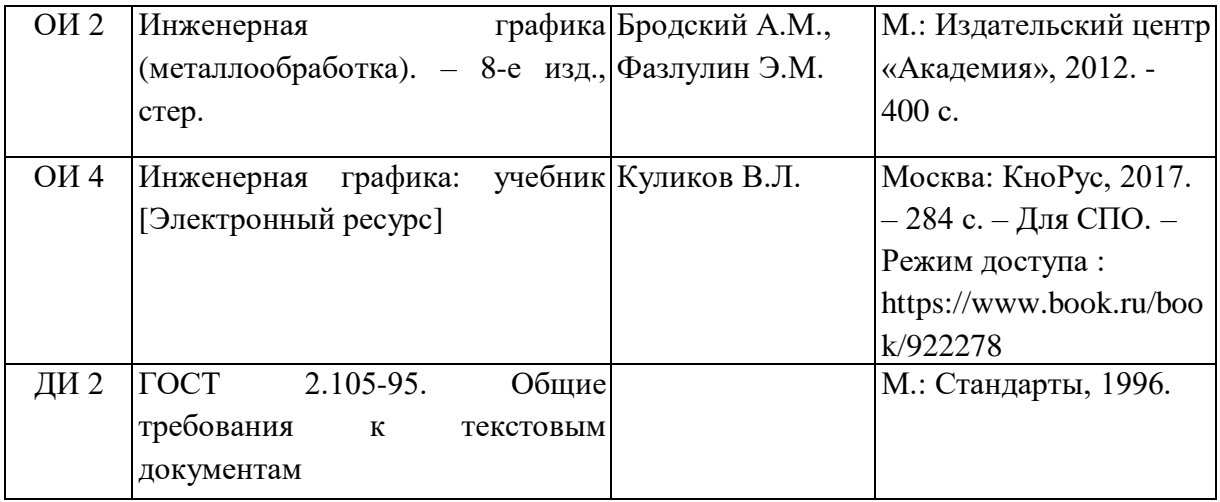

#### **Методы обучения:**

- словесные, наглядные;

- ИКТ: использование PowerPoint;

#### **Студент должен знать:**

- плоскости проекций и их взаимное расположение;
- виды проекций;
- градусную меру между осями изометрических проекций.

#### **Студент должен уметь:**

-правильно скомпоновать чертеж;

-выполнять аксонометрическую проекцию геометрических тел.

#### **Формируемые компетенции:**

ОК 2. Организовывать собственную деятельность, выбирать типовые методы и способы выполнения профессиональных задач, оценивать их эффективность и качество.

ОК 3. Принимать решения в стандартных и нестандартных ситуациях и нести за них ответственность.

ОК 8. Самостоятельно определять задачи профессионального и личностного развития, заниматься самообразованием, осознанно планировать повышение квалификации.

ПК 2.1. Участвовать в планировании работы структурного подразделения.

### **Ход урока:**

### **1. Организационный момент (2 мин.):**

Приветствие студентов.

Проверка посещаемости; готовности к уроку.

**2. Сообщение темы и целевая установка на урок (2 мин.):**

Тема нашего урока «Виды проецирования и элементы технического рисования»

**3. Изученного нового учебного материала, выполнение практической работы (70 мин.), динамическая пауза:**

Построение аксонометрических проекций точки, прямой, окружности и геометрических тел.

**Практическая работа № 7**

Аксонометрические проекции

#### **4. Контроль и самопроверка знаний (15 мин):**

построение куба со стороной 40 мм в прямоугольной, аксонометрической и диметрической проекциях.

- **5. Подведение итогов урока (1 мин.):**
- Выставление оценок.
- **6. Выдача домашнего задания (0 мин.):**
- Не предусмотрено

Преподаватель \_\_\_\_\_\_\_\_\_\_\_\_\_\_\_\_\_\_\_\_\_ И.А. Иванова

**Дата** \_\_\_\_\_\_\_\_\_\_\_\_\_\_\_\_ **Курс** 2 **Группа** ТТ – 21

**Специальность:** 35.02.04 «Технология комплексной переработки древесины»

**Учебная дисциплина:** Инженерная и компьютерная графика

**Продолжительность:** 1час 30 мин.

**Тема раздела (блока) №** 2. Виды проецирования и элементы технического рисования

**Тема урока №** 9. (17-18) Методы проекционного черчения и технического рисования

**Тип урока:** урок – практикум

**Вид урока:** практическая работа

**Формы организации учебного занятия:** групповая, индивидуальная

#### **Цели урока:**

*Обучающая –* изучить материал по теме «Проецирование точки, прямой, плоскости и геометрических тел»

*Развивающая –* развить мыслительную деятельность студента (анализ, сравнение, обобщение)

*Воспитательная –* формировать культуру специалиста среднего звена

#### **Материальное и информационное обеспечение занятий:**

- рабочее место студента;

- рабочее место преподавателя;

- комплект электронных и учебных плакатов по инженерной графике;

- УМК по теме.

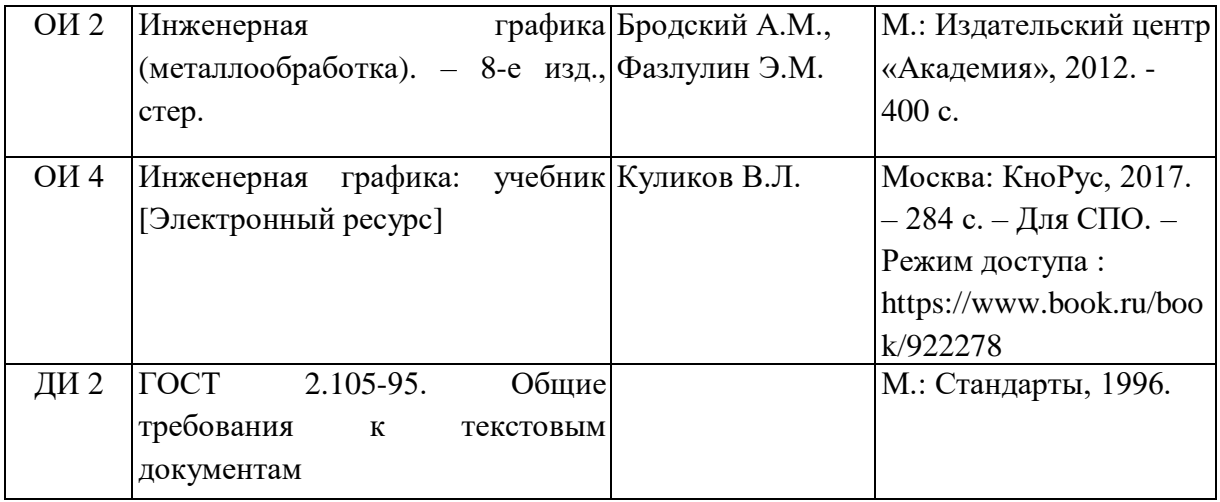

#### **Методы обучения:**

- словесные, наглядные;

- ИКТ: использование PowerPoint;

#### **Студент должен знать:**

-как осуществляется метод центрального проецирования;

- -в чем сущность параллельного проецирования;
- -какой способ проецирования применяется в инженерной графике.
- как проецируется точка на две плоскости проекций;

-какова проекция точки на три плоскости.

### **Студент должен уметь:**

-выполнять центральное проецирование;

-выполнять параллельное проецирование деталей.

-выполнять построение любых аксонометрических проекций;

-выполнять построение проекций на две плоскости, фронтальную и горизонтальную;

-выполнять построение проекций точки на три плоскости, фронтальную, горизонтальную, профильную.

#### **Формируемые компетенции:**

ОК 2. Организовывать собственную деятельность, выбирать типовые методы и способы выполнения профессиональных задач, оценивать их эффективность и качество.

ОК 3. Принимать решения в стандартных и нестандартных ситуациях и нести за них ответственность.

ОК 8. Самостоятельно определять задачи профессионального и личностного развития, заниматься самообразованием, осознанно планировать повышение квалификации.

ПК 2.1. Участвовать в планировании работы структурного подразделения.

### **Ход урока:**

### **1. Организационный момент (2 мин.):**

Приветствие студентов.

Проверка посещаемости; готовности к уроку.

**2. Сообщение темы и целевая установка на урок (2 мин.):**

Тема нашего урока «Виды проецирования и элементы технического рисования»

**3. Изученного нового учебного материала, выполнение практической работы (85 мин.), динамическая пауза:** Методы проекционного черчения **Практическая работа № 8**

Проецирование точки. Комплексный чертеж точки (карточки-задания)

#### **4. Подведение итогов урока (1 мин.):**

- Выставление оценок.
- **5. Выдача домашнего задания (0 мин.):**

Не предусмотрено

Преподаватель \_\_\_\_\_\_\_\_\_\_\_\_\_\_\_\_\_\_\_\_\_ И.А. Иванова

**Дата** \_\_\_\_\_\_\_\_\_\_\_\_\_\_ **Курс** 2 **Группа** ТТ – 21

**Специальность:** 35.02.04 «Технология комплексной переработки древесины»

**Учебная дисциплина:** Инженерная и компьютерная графика

**Продолжительность:** 1час 30 мин.

**Тема раздела (блока) №** 2. Виды проецирования и элементы технического рисования

**Тема урока №** 10. (19-20) Методы проекционного черчения и технического рисования

**Тип урока:** урок – практикум

**Вид урока:** практическая работа

**Формы организации учебного занятия:** групповая, индивидуальная

#### **Цели урока:**

*Обучающая –* изучить материал по теме «Проецирование точки, прямой, плоскости и геометрических тел»

*Развивающая –* развить мыслительную деятельность студента (анализ, сравнение, обобщение) при выполнении аксонометрических проекций геометрических тел *Воспитательная –* формировать культуру специалиста среднего звена

#### **Материальное и информационное обеспечение занятий:**

- рабочее место студента;

- рабочее место преподавателя;

- комплект электронных и учебных плакатов по инженерной графике;

- УМК по теме.

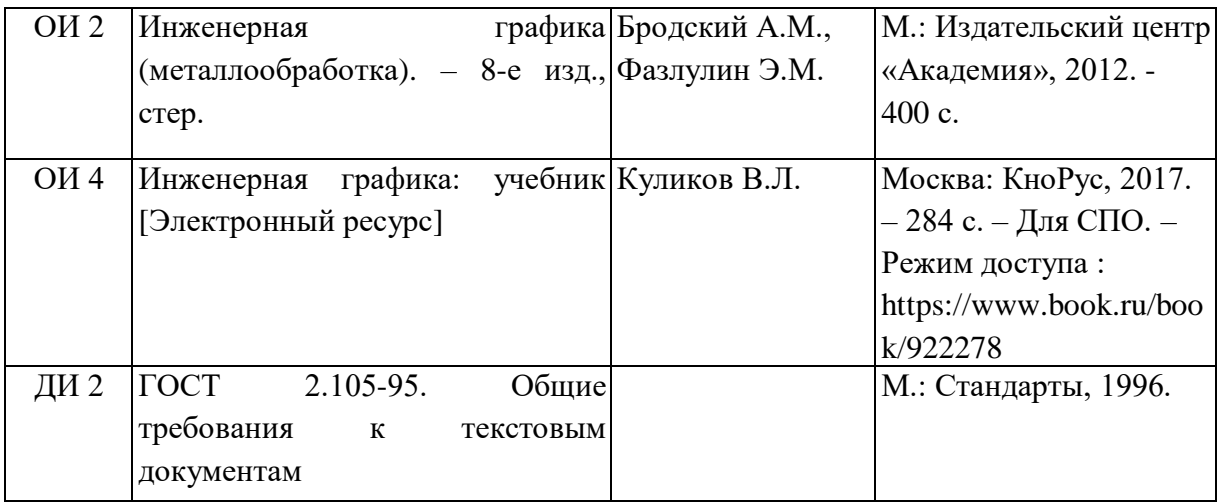

#### **Методы обучения:**

- словесные, наглядные;

- ИКТ: использование PowerPoint;

#### **Студент должен знать:**

-как осуществляется метод центрального проецирования;

-в чем сущность параллельного проецирования;

-какой способ проецирования применяется в инженерной графике.

- правило построения многоугольников в аксонометрической проекции;

- правило построения окружности в аксонометрической проекции.

#### **Студент должен уметь:**

-выполнять центральное проецирование;

-выполнять параллельное проецирование деталей.

-выполнять построение любых аксонометрических проекций;

-выполнять построение проекций на две плоскости, фронтальную и горизонтальную;

-выполнять окружность в аксонометрической проекции;

- выполнять аксонометрические проекции геометрических тел.

#### **Формируемые компетенции:**

ОК 2. Организовывать собственную деятельность, выбирать типовые методы и способы выполнения профессиональных задач, оценивать их эффективность и качество.

ОК 3. Принимать решения в стандартных и нестандартных ситуациях и нести за них ответственность.

ОК 8. Самостоятельно определять задачи профессионального и личностного развития, заниматься самообразованием, осознанно планировать повышение квалификации.

ПК 2.1. Участвовать в планировании работы структурного подразделения.

#### **Ход урока:**

#### **1. Организационный момент (2 мин.):**

Приветствие студентов.

Проверка посещаемости; готовности к уроку.

**2. Сообщение темы и целевая установка на урок (2 мин.):**

Тема нашего урока «Виды проецирования и элементы технического рисования»

**3. Изученного нового учебного материала, выполнение практической работы (85 мин.), динамическая пауза:**

Методы проекционного черчения

**Практическая работа № 9**

Аксонометрические проекции геометрических тел, окружности (карточки-задания)

#### **4. Подведение итогов урока (1 мин.):**

- Выставление оценок.
- **5. Выдача домашнего задания (0 мин.):**

Не предусмотрено

Преподаватель \_\_\_\_\_\_\_\_\_\_\_\_\_\_\_\_\_\_\_\_\_ И.А. Иванова

**Дата** \_\_\_\_\_\_\_\_\_\_\_\_\_\_\_\_\_ **Курс** 2 **Группа** ТТ – 21

**Специальность:** 35.02.04 «Технология комплексной переработки древесины»

**Учебная дисциплина:** Инженерная и компьютерная графика

**Продолжительность:** 1час 30 мин.

**Тема раздела (блока) №** 2. Виды проецирования и элементы технического рисования

**Тема урока №** 11. (21-22) Методы проекционного черчения и технического рисования

**Тип урока:** урок – практикум

**Вид урока:** практическая работа

**Формы организации учебного занятия:** групповая, индивидуальная

### **Цели урока:**

*Обучающая –* изучить материал по теме «Построение геометрических проекций точки, прямой, плоскости и геометрических тел»

*Развивающая –* развить мыслительную деятельность студента (анализ, сравнение,

обобщение) при построении третьей проекции по двум заданным

*Воспитательная –* формировать культуру специалиста среднего звена

### **Материальное и информационное обеспечение занятий:**

- рабочее место студента;

- рабочее место преподавателя;

- комплект электронных и учебных плакатов по инженерной графике;

- УМК по теме.

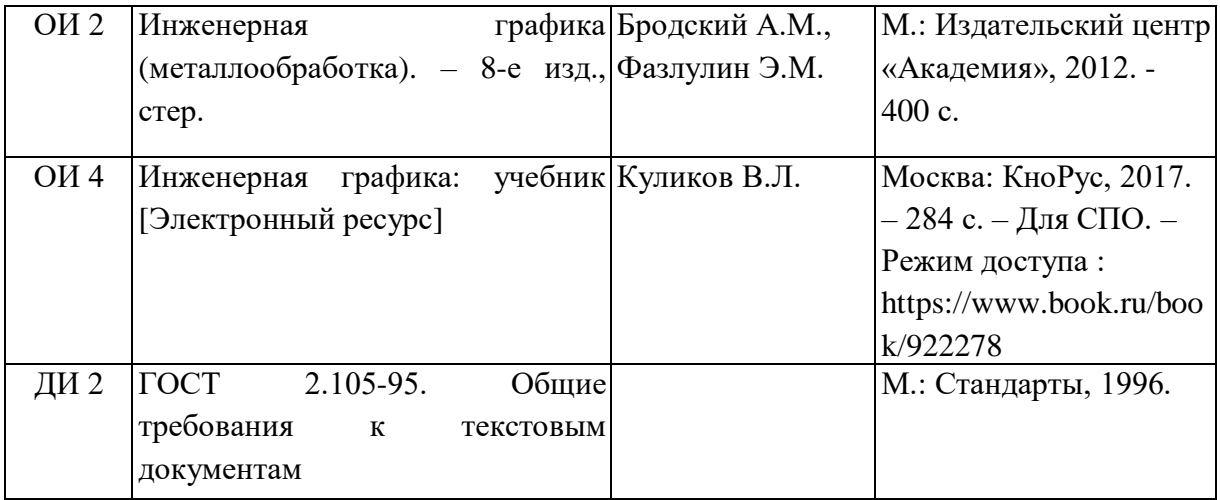

### **Методы обучения:**

- словесные, наглядные;

- ИКТ: использование PowerPoint;

#### **Студент должен знать:**

-как осуществляется метод центрального проецирования;

-в чем сущность параллельного проецирования;

-какой способ проецирования применяется в инженерной графике.

### **Студент должен уметь:**

-выполнять центральное проецирование;

-выполнять параллельное проецирование деталей;

- выполнять третью проекцию по двум заданным.

#### **Формируемые компетенции:**

ОК 2. Организовывать собственную деятельность, выбирать типовые методы и способы выполнения профессиональных задач, оценивать их эффективность и качество.

ОК 3. Принимать решения в стандартных и нестандартных ситуациях и нести за них ответственность.

ОК 8. Самостоятельно определять задачи профессионального и личностного развития, заниматься самообразованием, осознанно планировать повышение квалификации.

ПК 2.1. Участвовать в планировании работы структурного подразделения.

### **Ход урока:**

### **1. Организационный момент (2 мин.):**

Приветствие студентов.

Проверка посещаемости; готовности к уроку.

#### **2. Сообщение темы и целевая установка на урок (2 мин.):**

Тема нашего урока «Методы проецирования геометрических тел»

**3. Изученного нового учебного материала, выполнение практической работы (80 мин.), динамическая пауза:**

Методы проекционного черчения и технического рисования.

Методы проецирования геометрических тел

#### **Практическая работа № 10**

Построение третьей проекции модели по двум заданным.

#### **4. Подведение итогов урока (1 мин.):**

Выставление оценок.

#### **5. Выдача домашнего задания (5 мин.):**

Графическая работа № 2: Выполнить работу по построению третьей проекции модели по двум заданным и ее аксонометрическую проекцию на формате А3.

Преподаватель ДА. Иванова

**Дата** \_\_\_\_\_\_\_\_\_\_\_\_\_\_\_\_ **Курс** 2 **Группа** ТТ – 21

**Специальность:** 35.02.04 «Технология комплексной переработки древесины»

**Учебная дисциплина:** Инженерная и компьютерная графика

**Продолжительность:** 1час 30 мин.

**Тема раздела (блока) №** 3. Виды проецирования и элементы технического рисования **Тема урока №** 12. (23-24) Выполнение комплексного чертежа и аксонометрической

проекции группы геометрических тел (пирамида, цилиндр и призма)

**Тип урока:** урок – контрольно-оценочный

**Вид урока:** контрольная работа

### **Формы организации учебного занятия:** индивидуальная

**Цели урока:**

*Обучающая –* изучить материал по теме «Выполнение комплексного чертежа и аксонометрической проекции группы геометрических тел (пирамида, цилиндр и призма)»

*Развивающая –* развить мыслительную деятельность студента (анализ, сравнение, обобщение) при выполнении изометрических проекций

*Воспитательная –* формировать культуру специалиста среднего звена

### **Материальное и информационное обеспечение занятий:**

- рабочее место студента;

- рабочее место преподавателя;

- карточки-задания для выполнения контрольной работы;

- УМК по теме.

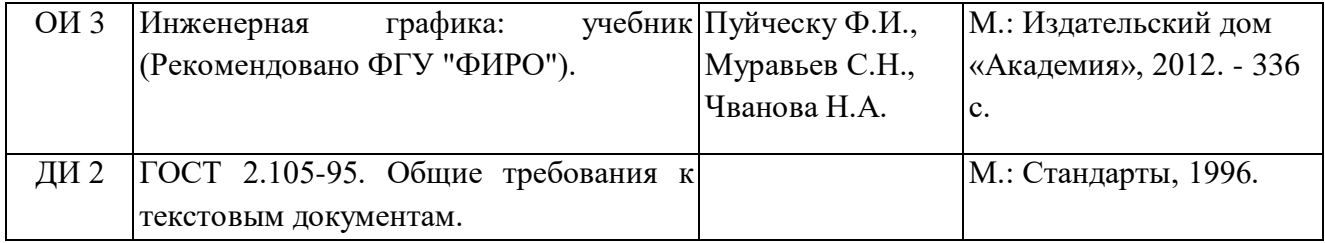

### **Методы обучения:**

- словесные, наглядные;

- ИКТ: использование PowerPoint;

#### **Студент должен знать:**

- -градусную меру при расположении осей в аксонометрической проекции;
- алгоритм построения тел в аксонометрической проекции;
- деление угла на части;
- типы, назначение и применение линий чертежа.

#### **Студент должен уметь:**

-выполнять аксонометрические проекции геометрических тел;

-делить окружность, угол на части;

- оформлять чертеж шрифтом чертежным;
- применять линии чертежа по назначению.

#### **Формируемые компетенции:**

ОК 2. Организовывать собственную деятельность, выбирать типовые методы и способы выполнения профессиональных задач, оценивать их эффективность и качество.

ОК 3. Принимать решения в стандартных и нестандартных ситуациях и нести за них ответственность.

ОК 4. Осуществлять поиск и использование информации, необходимой для эффективного выполнения профессиональных задач, профессионального и личностного развития.

ОК 8. Самостоятельно определять задачи профессионального и личностного развития, заниматься самообразованием, осознанно планировать повышение квалификации.

ОК 9. Ориентироваться в условиях частой смены технологий в профессиональной деятельности.

ПК 2.3. Анализировать процессы и результаты деятельности подразделения.

#### **Ход урока:**

### **1. Организационный момент (2 мин.):**

Приветствие студентов.

Проверка посещаемости; готовности к уроку.

#### **2. Сообщение темы и целевая установка на урок (2 мин.):**

Тема нашего урока «Выполнение комплексного чертежа и аксонометрической

проекции группы геометрических тел (пирамида, цилиндр и призма)»

### **3. Актуализация ранее усвоенных знаний и умений студентов (10 мин.):**

Опрос по теме «Виды проекций, плоскости проекции, расположение осей в различных проекциях»

**4. Изученного нового учебного материала, выполнение контрольной работы (70 мин.), динамическая пауза:**

Выполнение комплексного чертежа и аксонометрической проекции группы геометрических тел (пирамида, конус и призма). Инструменты: формат А4, линейка, угольник, карандаш, ластик, циркуль.

#### **Контрольная работа № 1**

Выполнение комплексного чертежа и аксонометрической проекции группы геометрических тел (пирамида, цилиндр и призма)

#### **5. Подведение итогов урока (1 мин.):**

Выставление оценок.

#### **6. Выдача домашнего задания (0 мин.):**

Не предусмотрена

Преподаватель \_\_\_\_\_\_\_\_\_\_\_\_\_\_\_\_\_\_\_\_\_\_\_\_\_\_\_\_\_\_\_\_\_\_\_\_\_\_\_\_\_\_\_И.А. Иванова

**Дата** \_\_\_\_\_\_\_\_\_\_\_\_\_\_ **Курс** 2 **Группа** ТТ – 21

**Специальность:** 35.02.04 «Технология комплексной переработки древесины»

**Учебная дисциплина:** Инженерная и компьютерная графика

**Продолжительность:** 1час 30 мин.

**Тема раздела (блока) №** 2. Виды проецирования и элементы технического рисования

**Тема урока №** 13. (25-26) Методы проекционного черчения и технического рисования

**Тип урока:** урок – практикум

**Вид урока:** практическая работа

**Формы организации учебного занятия:** групповая, индивидуальная

#### **Цели урока:**

*Обучающая –* изучить материал по теме «Построение сечения геометрических тел плоскостью»

*Развивающая –* развить мыслительную деятельность студента (анализ, сравнение,

обобщение) при выполнении сечения тел плоскостью

*Воспитательная –* формировать культуру специалиста среднего звена

#### **Материальное и информационное обеспечение занятий:**

- рабочее место студента;

- рабочее место преподавателя;

- комплект электронных и учебных плакатов по инженерной графике;

- УМК по теме.

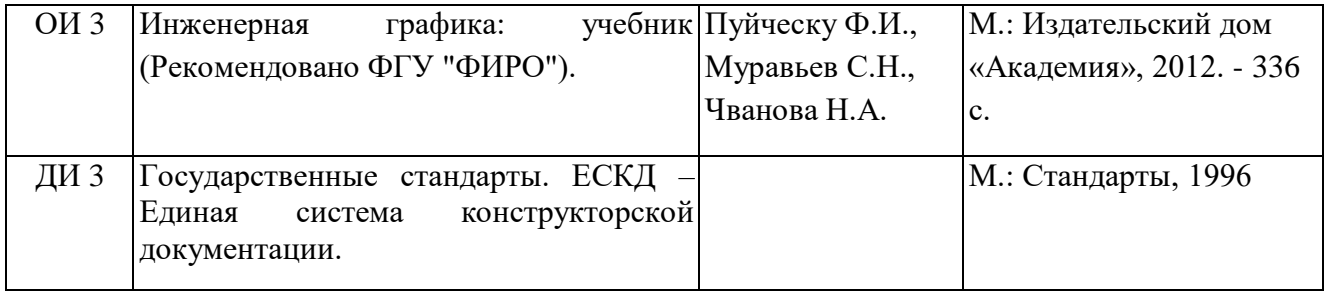

### **Методы обучения:**

- словесные, наглядные;

- ИКТ: использование PowerPoint;

#### **Студент должен знать:**

-порядок построения чертежа по аксонометрическому виду детали;

- порядок построения усеченной детали по аксонометрическому виду.

#### **Студент должен уметь:**

-строить три вида детали по аксонометрическому виду.

-выполнять построение в изометрических осях.

#### **Формируемые компетенции:**

ОК 2. Организовывать собственную деятельность, выбирать типовые методы и способы выполнения профессиональных задач, оценивать их эффективность и качество.

ОК 3. Принимать решения в стандартных и нестандартных ситуациях и нести за них ответственность.

ОК 8. Самостоятельно определять задачи профессионального и личностного развития, заниматься самообразованием, осознанно планировать повышение квалификации.

ПК 2.1. Участвовать в планировании работы структурного подразделения.

### **Ход урока:**

### **1. Организационный момент (2 мин.):**

Приветствие студентов.

Проверка посещаемости; готовности к уроку.

#### **2. Сообщение темы и целевая установка на урок (3 мин.):**

Тема нашего урока «Методы проекционного черчения и технического рисования»

**3. Актуализация ранее усвоенных знаний и умений студентов (10 мин.):**

Опрос по теме «Комплексный чертеж модели»

**4. Изученного нового учебного материала, выполнение практической работы (50 мин.), динамическая пауза:**

Методы проекционного черчения и технического рисования

#### **Практическая работа № 11**

Построение сечения геометрических тел плоскостью (цилиндр)

**5. Контроль и самопроверка знаний (20 мин):** карточки-задания: построение сечения пирамиды плоскостью

#### **6. Подведение итогов урока (2 мин.):**

Выставление оценок.

**7. Выдача домашнего задания (3 мин.):**

Графическая работа № 3: Выполнить комплексный чертеж геометрического тела, усеченного плоскостью и аксонометрический вид усеченного геометрического тела на формате А3 (А4).

Преподаватель \_\_\_\_\_\_\_\_\_\_\_\_\_\_\_\_\_\_\_\_\_\_\_\_\_\_\_\_ И.А. Иванова

**Дата** \_\_\_\_\_\_\_\_\_\_\_\_\_\_\_ **Курс** 2 **Группа** ТТ – 21

**Специальность:** 35.02.04 «Технология комплексной переработки древесины»

**Учебная дисциплина:** Инженерная и компьютерная графика

**Продолжительность:** 1час 30 мин.

**Тема раздела (блока) №** 2. Виды проецирования и элементы технического рисования

**Тема урока №** 14. (27-28) Методы проекционного черчения и технического рисования

**Тип урока:** урок – практикум

**Вид урока:** практическая работа

**Формы организации учебного занятия:** групповая, индивидуальная

#### **Цели урока:**

*Обучающая –* изучить материал по теме «Методы проекционного черчения и технического рисования»

*Развивающая –* развить мыслительную деятельность студента (анализ, сравнение,

обобщение) при выполнении сечения полых моделей

*Воспитательная –* формировать культуру специалиста среднего звена

#### **Материальное и информационное обеспечение занятий:**

- рабочее место студента;

- рабочее место преподавателя;

- комплект электронных и учебных плакатов по инженерной графике;

- УМК по теме.

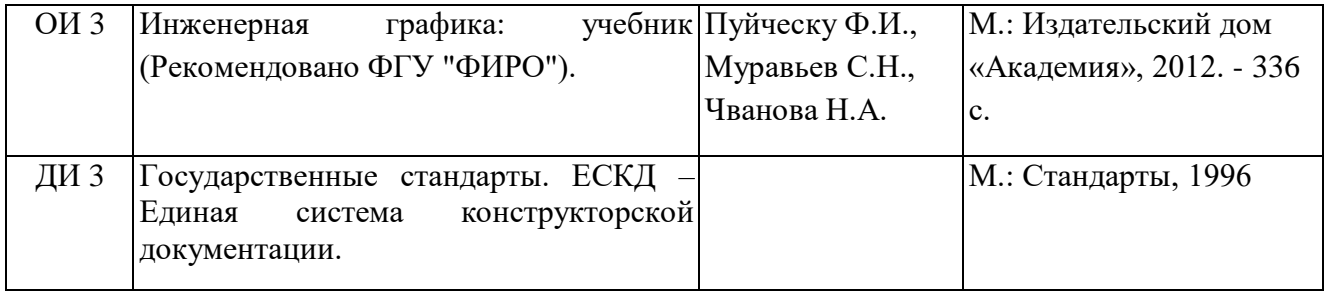

#### **Методы обучения:**

- словесные, наглядные;

- ИКТ: использование PowerPoint;

#### **Студент должен знать:**

-порядок построения чертежа по аксонометрическому виду детали;

- порядок построения усеченной детали в аксонометрической проекции.

#### **Студент должен уметь:**

- показать на чертеже три проекции на соответствующих плоскостях, сечение полой

модели;

-выполнять построение в изометрических осях.

#### **Формируемые компетенции:**

ОК 2. Организовывать собственную деятельность, выбирать типовые методы и способы выполнения профессиональных задач, оценивать их эффективность и качество.

ОК 3. Принимать решения в стандартных и нестандартных ситуациях и нести за них ответственность.

ОК 8. Самостоятельно определять задачи профессионального и личностного развития, заниматься самообразованием, осознанно планировать повышение квалификации.

ПК 2.1. Участвовать в планировании работы структурного подразделения.

### **Ход урока:**

### **1. Организационный момент (2 мин.):**

Приветствие студентов.

Проверка посещаемости; готовности к уроку.

#### **2. Сообщение темы и целевая установка на урок (3 мин.):**

Тема нашего урока «Методы проекционного черчения и технического рисования»

#### **3. Актуализация ранее усвоенных знаний и умений студентов (10 мин.):**

Опрос по теме «Виды проецирования»:

- плоскости проекций;
- градусная мера расположения осей.

#### **4. Изученного нового учебного материала, выполнение практической работы (70**

#### **мин.), динамическая пауза:**

Методы проекционного черчения и технического рисования

#### **Практическая работа № 12**

Сечение полых моделей и линии среза детали

#### **5. Подведение итогов урока (2 мин.):**

Выставление оценок.

#### **6. Выдача домашнего задания (3 мин.):**

Графическая работа № 4: Выполнить комплексный чертеж и аксонометрическую проекцию геометрического тела с отверстиями, построить наклонное сечение на формате А3 (А4).

#### **8. Самостоятельная работа студента (0 мин.):**

Не предусмотрена

Преподаватель Преподаватель

**Дата** \_\_\_\_\_\_\_\_\_\_\_\_\_\_\_ **Курс** 2 **Группа** ТТ – 21

**Специальность:** 35.02.04 «Технология комплексной переработки древесины»

**Учебная дисциплина:** Инженерная и компьютерная графика

**Продолжительность:** 1час 30 мин.

**Тема раздела (блока) №** 3. Машиностроительное черчение, чертежи и схемы по

специальности, элементы строительного черчения

**Тема урока №** 15. (29-30) Машиностроительное черчение

**Тип урока:** урок – практикум

**Вид урока:** практическая работа

#### **Формы организации учебного занятия:** групповая, индивидуальная

### **Цели урока:**

*Обучающая –* изучить материал по теме «Машиностроительное черчение»

*Развивающая –* развить мыслительную деятельность студента (анализ, сравнение,

обобщение) при выполнении машиностроительных чертежей

*Воспитательная –* формировать культуру специалиста среднего звена

#### **Материальное и информационное обеспечение занятий:**

- рабочее место студента;

- рабочее место преподавателя;

- комплект электронных и учебных плакатов по инженерной графике;

- УМК по теме.

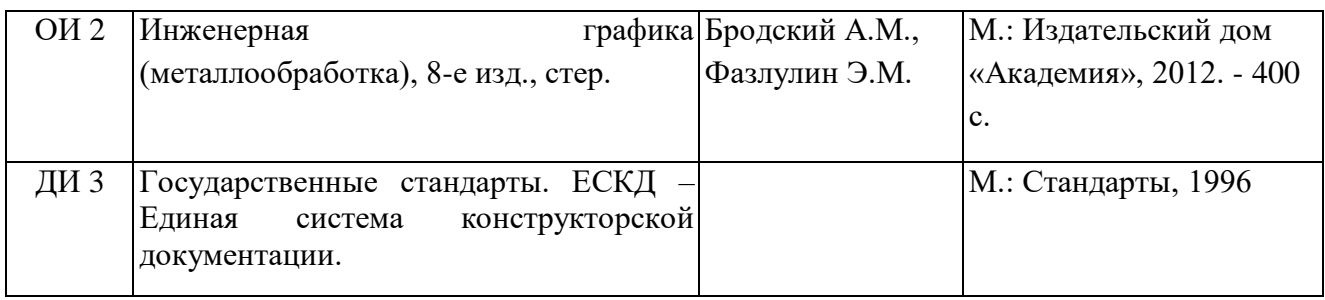

### **Методы обучения:**

- словесные, наглядные;

- ИКТ: использование PowerPoint;

#### **Студент должен знать:**

- виды конструкторских документов;
- виды: основные, местные, дополнительные.

#### **Студент должен уметь:**

- располагать виды на плоскости;
- обозначать виды, находящиеся вне проекционной связи.

#### **Формируемые компетенции:**

ОК 3. Принимать решения в стандартных и нестандартных ситуациях и нести за них ответственность.

ОК 4. Осуществлять поиск и использование информации, необходимой для эффективного выполнения профессиональных задач, профессионального и личностного развития.

ОК 9. Ориентироваться в условиях частой смены технологий в профессиональной деятельности.

ПК 2.2. Участвовать в руководстве работой структурного подразделения.

ПК 2.3. Анализировать процессы и результаты деятельности подразделения.

### **Ход урока:**

### **1. Организационный момент (2 мин.):**

Приветствие студентов.

Проверка посещаемости; готовности к уроку.

#### **2. Сообщение темы и целевая установка на урок (3 мин.):**

Тема нашего урока «Машиностроительное черчение»

**3. Изученного нового учебного материала, выполнение практической работы (70 мин.), динамическая пауза:**

Машиностроительное черчение

#### **Практическая работа № 13**

Виды конструкторских документов. Виды основные, местные, дополнительные.

Обозначение видов, находящихся вне проекционной связи

#### **4. Подведение итогов урока (2 мин.):**

Выставление оценок.

#### **5. Выдача домашнего задания (3 мин.):**

Не предусмотрена

#### **6. Самостоятельная работа студента (0 мин.):**

Не предусмотрена

Преподаватель \_\_\_\_\_\_\_\_\_\_\_\_\_\_\_\_\_\_\_\_\_\_\_\_\_\_\_\_ И.А. Иванова

**Дата** \_\_\_\_\_\_\_\_\_\_\_\_\_\_ **Курс** 2 **Группа** ТТ – 21

**Специальность:** 35.02.04 «Технология комплексной переработки древесины»

**Учебная дисциплина:** Инженерная и компьютерная графика

**Продолжительность:** 1час 30 мин.

**Тема раздела (блока) №** 3. Машиностроительное черчение, чертежи и схемы по специальности, элементы строительного черчения

**Тема урока №** 16. (31-32) Машиностроительное черчение

**Тип урока:** урок – практикум

**Вид урока:** практическая работа

**Формы организации учебного занятия:** групповая, индивидуальная

**Цели урока:**

*Обучающая –* изучить материал по теме «Машиностроительное черчение»

*Развивающая –* развить мыслительную деятельность студента (анализ, сравнение,

обобщение) при выполнении простого разреза модели (детали)

*Воспитательная –* формировать культуру специалиста среднего звена

### **Материальное и информационное обеспечение занятий:**

- рабочее место студента;

- рабочее место преподавателя;

- УМК по теме.

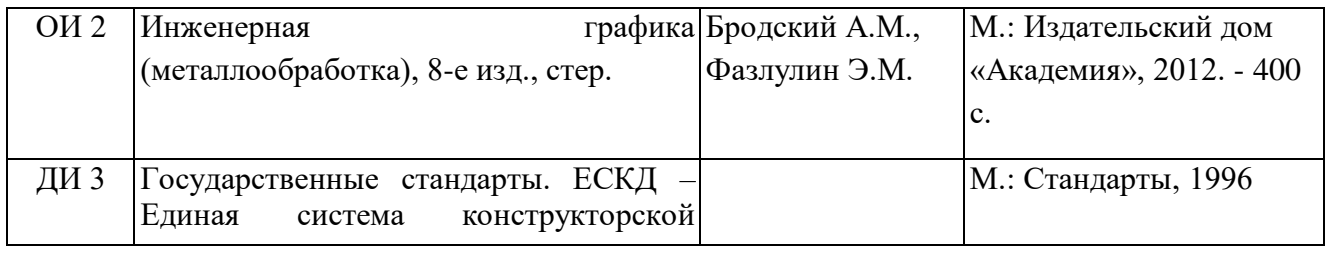

### **Методы обучения:**

- словесные, наглядные;

- ИКТ: использование PowerPoint;

#### **Студент должен знать:**

- что такое сечение;

-в каких случаях применяется сечение;

-какие бывают виды сечений;

- как изображаются выносные сечения;

-когда применяется условное изображение – разрез;

-что называется вертикальным разрезом;

-что называется горизонтальным разрезом;

-как обозначаются на чертеже разрезы.

#### **Студент должен уметь:**

-показать на чертеже сечение;

-изображать на чертеже выносные сечения;

-выполнять на чертежах построение вертикальных разрезов;

-выполнять построение горизонтальных разрезов;

-правильно обозначать на чертежах разрезы.

**Межпредметрные связи:** математика (геометрия), черчение

#### **Формируемые компетенции:**

ОК 3. Принимать решения в стандартных и нестандартных ситуациях и нести за них ответственность.

ОК 4. Осуществлять поиск и использование информации, необходимой для эффективного выполнения профессиональных задач, профессионального и личностного развития.

ОК 9. Ориентироваться в условиях частой смены технологий в профессиональной деятельности.

ПК 2.1. Участвовать в планировании работы структурного подразделения.

ПК 2.3. Анализировать процессы и результаты деятельности подразделения.

### **Ход урока:**

### **1. Организационный момент (3 мин.):**

Приветствие студентов.

Проверка посещаемости; готовности к уроку.

### **2. Сообщение темы и целевая установка на урок (2 мин.):**

Тема нашего урока «Машиностроительное черчение»

#### **3. Актуализация ранее усвоенных знаний и умений студентов (12 мин.):**

Опрос по теме «Виды: основные, местные, дополнительные»

### **4. Изученного нового учебного материала, выполнение практической работы (70**

#### **мин.), динамическая пауза:**

Машиностроительное черчение

#### **Практическая работа № 14**

Выполнение простого разреза модели – вертикальный и горизонтальный, их обозначение

#### **5. Подведение итогов урока (3 мин.):**

Выставление оценок.

#### **6. Выдача домашнего задания (0 мин.):**

Не предусмотрено

#### **7. Самостоятельная работа студента (0 мин.):**

Не предусмотрена

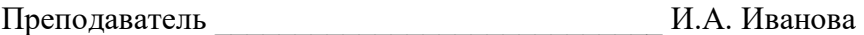

**Дата** \_\_\_\_\_\_\_\_\_\_\_\_\_\_\_ **Курс** 2 **Группа** ТТ – 21

**Специальность:** 35.02.04 «Технология комплексной переработки древесины»

**Учебная дисциплина:** Инженерная и компьютерная графика

**Продолжительность:** 1час 30 мин.

**Тема раздела (блока) №** 3. Машиностроительное черчение, чертежи и схемы по специальности, элементы строительного черчения

**Тема урока №** 17. (33-34) Машиностроительное черчение

**Тип урока:** урок – практикум

**Вид урока:** практическая работа

**Формы организации учебного занятия:** групповая, индивидуальная

### **Цели урока:**

*Обучающая –* изучить материал по теме «Машиностроительное черчение»

*Развивающая –* развить мыслительную деятельность студента (анализ, сравнение,

обобщение) при выполнении простого разреза модели (детали)

*Воспитательная –* формировать культуру специалиста среднего звена

### **Материальное и информационное обеспечение занятий:**

- рабочее место студента;

- рабочее место преподавателя;

- УМК по теме.

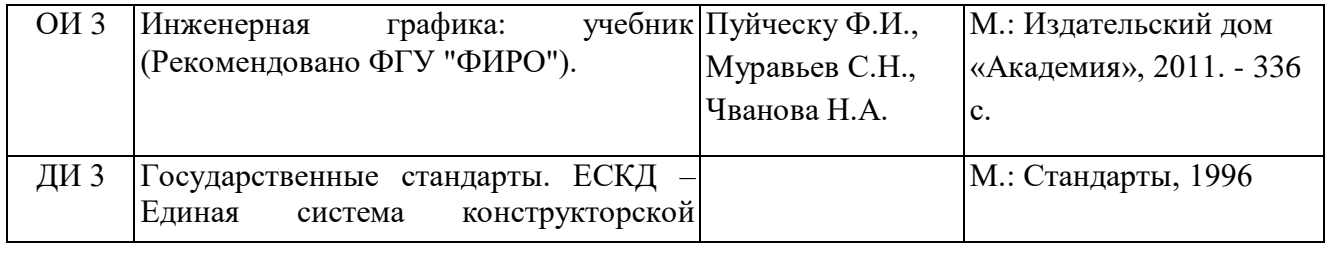

### **Методы обучения:**

- словесные, наглядные;

- ИКТ: использование PowerPoint;

#### **Студент должен знать:**

-когда применяется условное изображение – разрез;

-что называется местным разрезом;

-что называется дополнительным разрезом;

- что такое ступенчаты и ломаный разрезы;

-как обозначаются на чертеже разрезы.

#### **Студент должен уметь:**

-выполнять на чертежах построение сложных (ступенчатый и ломаный) разрезов;

-выполнять построение местных и дополнительных разрезов;

-правильно обозначать на чертежах разрезы.

**Межпредметрные связи:** математика (геометрия), черчение

### **Формируемые компетенции:**

ОК 3. Принимать решения в стандартных и нестандартных ситуациях и нести за них ответственность.

ОК 4. Осуществлять поиск и использование информации, необходимой для эффективного выполнения профессиональных задач, профессионального и личностного развития.

ОК 9. Ориентироваться в условиях частой смены технологий в профессиональной деятельности.

ПК 2.1. Участвовать в планировании работы структурного подразделения.

ПК 2.3. Анализировать процессы и результаты деятельности подразделения.

### **Ход урока:**

### **1. Организационный момент (3 мин.):**

Приветствие студентов.

Проверка посещаемости; готовности к уроку.

#### **2. Сообщение темы и целевая установка на урок (2 мин.):**

Тема нашего урока «Машиностроительное черчение»

**3. Актуализация ранее усвоенных знаний и умений студентов (12 мин.):**

Опрос по теме «Классификация разрезов»

**4. Изученного нового учебного материала, выполнение практической работы (70** 

**мин.), динамическая пауза:**

Машиностроительное черчение

#### **Практическая работа № 15**

Наклонные и местные разрезы. Сложные разрезы – ступенчатые и ломаные разрезы

#### **5. Подведение итогов урока (3 мин.):**

Выставление оценок.

#### **6. Выдача домашнего задания (0 мин.):**

Не предусмотрено

#### **7. Самостоятельная работа студента (0 мин.):**

Не предусмотрена

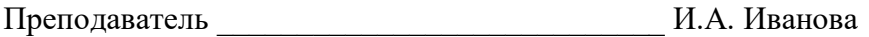

**Дата** \_\_\_\_\_\_\_\_\_\_\_\_\_ **Курс** 2 **Группа** ТТ – 21

**Специальность:** 35.02.04 «Технология комплексной переработки древесины»

**Учебная дисциплина:** Инженерная и компьютерная графика

**Продолжительность:** 1час 30 мин.

**Тема раздела (блока) №** 3. Машиностроительное черчение, чертежи и схемы по специальности, элементы строительного черчения

**Тема урока №** 18. (35-36) Машиностроительное черчение

**Тип урока:** контрольно-оценочный

**Вид урока:** контрольная работа

### **Формы организации учебного занятия:** индивидуальная

**Цели урока:**

*Обучающая –* изучить материал по теме «Машиностроительное черчение»

*Развивающая –* развить мыслительную деятельность студента (анализ, сравнение,

обобщение) при выполнении простого разреза модели (детали)

*Воспитательная –* формировать культуру специалиста среднего звена

### **Материальное и информационное обеспечение занятий:**

- рабочее место студента;

- рабочее место преподавателя;

- УМК по теме.

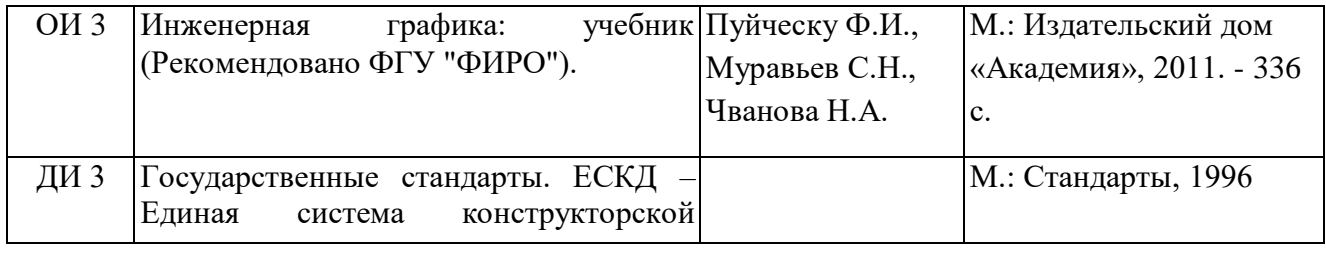

### **Методы обучения:**

- словесные, наглядные;

- ИКТ: использование PowerPoint;

### **Студент должен знать:**

- как обозначаются на чертеже разрезы;
- что показывается на разрезе.

### **Студент должен уметь:**

-выполнять на чертежах построение разреза с вырезом одной четверти; -правильно обозначать на чертежах разрезы.

**Межпредметрные связи:** математика (геометрия), черчение

### **Формируемые компетенции:**

ОК 3. Принимать решения в стандартных и нестандартных ситуациях и нести за них ответственность.

ОК 4. Осуществлять поиск и использование информации, необходимой для эффективного выполнения профессиональных задач, профессионального и личностного развития.

ОК 8. Самостоятельно определять задачи профессионального и личностного развития, заниматься самообразованием, осознанно планировать повышение квалификации.

ОК 9. Ориентироваться в условиях частой смены технологий в профессиональной деятельности.

ПК 2.2. Участвовать в руководстве работой структурного подразделения.

ПК 2.3. Анализировать процессы и результаты деятельности подразделения.

### **Ход урока:**

#### **1. Организационный момент (3 мин.):**

Приветствие студентов.

Проверка посещаемости; готовности к уроку.

#### **2. Сообщение темы и целевая установка на урок (2 мин.):**

Тема нашего урока «Машиностроительное черчение»

### **3. Изученного нового учебного материала, выполнение контрольной работы (75**

#### **мин.), динамическая пауза:**

Машиностроительное черчение

#### **Контрольная работа № 2**

- 1. Выполнение комплексного чертежа модели с построением простого разреза.
- 2. Выполнение чертежа аксонометрической проекции с вырезом четверти.

#### **4. Подведение итогов урока (5 мин.):**

Выставление оценок.

#### **5. Выдача домашнего задания (0 мин.):**

Не предусмотрено

#### **7. Самостоятельная работа студента (0 мин.):**

Не предусмотрена

Преподаватель \_\_\_\_\_\_\_\_\_\_\_\_\_\_\_\_\_\_\_\_\_\_\_\_\_\_\_\_ И.А. Иванова

**Дата** \_\_\_\_\_\_\_\_\_\_\_\_\_\_\_\_\_\_\_\_\_ **Курс** 2 **Группа** ТТ – 21

**Специальность:** 35.02.04 «Технология комплексной переработки древесины»

**Учебная дисциплина:** Инженерная и компьютерная графика

**Продолжительность:** 1час 30 мин.

**Тема раздела (блока) №** 3. Машиностроительное черчение, чертежи и схемы по специальности, элементы строительного черчения

**Тема урока №** 19. (37-38) Машиностроительное черчение

**Тип урока:** контрольно-оценочный

**Вид урока:** контрольная работа

### **Формы организации учебного занятия:** индивидуальная

### **Цели урока:**

*Обучающая –* изучить материал по теме «Машиностроительное черчение»

*Развивающая –* развить мыслительную деятельность студента (анализ, сравнение,

обобщение) при выполнении простого разреза модели (детали)

*Воспитательная –* формировать культуру специалиста среднего звена

### **Материальное и информационное обеспечение занятий:**

- рабочее место студента;

- рабочее место преподавателя;

- УМК по теме.

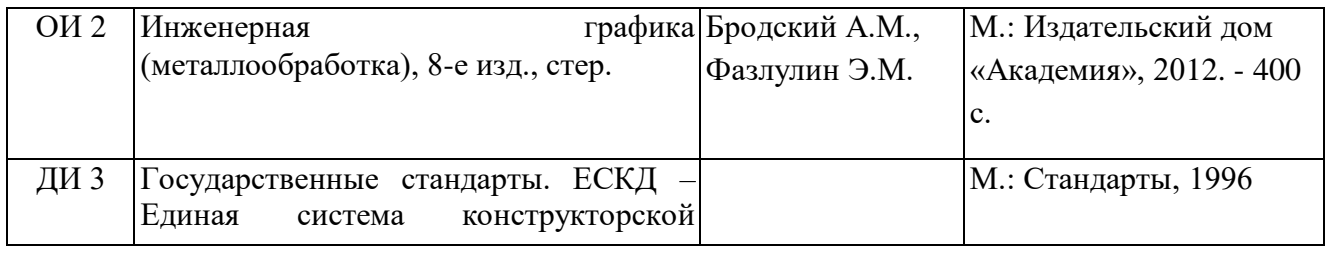

### **Методы обучения:**

- словесные, наглядные;

- ИКТ: использование PowerPoint;

#### **Студент должен знать:**

- -виды изделий с винтовой поверхностью;
- резьба и ее характеристики;
- как обозначается резьба на чертеже;
- как по профилю резьбы определить ее вид;
- -чем правая резьба отличается от левой;
- -что такое угол профиля резьбы, шаг резьбы;
- -что такое наружный и внутренний диаметр резьбы.

### **Студент должен уметь:**

-выполнять на чертежах построение винтовой линии цилиндрических и конических поверхностей;

- различать наружную и внутреннюю резьбы;

-изображать на чертеже условное изображение резьбы.

#### **Межпредметрные связи:** математика (геометрия), черчение

#### **Формируемые компетенции:**

ОК 3. Принимать решения в стандартных и нестандартных ситуациях и нести за

них ответственность.

ОК 4. Осуществлять поиск и использование информации, необходимой для эффективного выполнения профессиональных задач, профессионального и личностного развития.

ОК 9. Ориентироваться в условиях частой смены технологий в профессиональной деятельности.

ПК 2.1. Участвовать в планировании работы структурного подразделения.

ПК 2.3. Анализировать процессы и результаты деятельности подразделения.

### **Ход урока:**

### **1. Организационный момент (3 мин.):**

Приветствие студентов.

Проверка посещаемости; готовности к уроку.

### **2. Сообщение темы и целевая установка на урок (2 мин.):**

Тема нашего урока «Машиностроительное черчение»

**3. Изученного нового учебного материала, выполнение практической работы (75 мин.), динамическая пауза:**

Машиностроительное черчение

### **Практическая работа № 16**

Виды изделий с винтовой поверхностью. Образование винтовой линии. Резьба и ее характеристики: внутренняя и наружная резьба, шаг резьбы. Сбег резьбы, фаски и проточки. Условное изображение и обозначение резьбы на чертеже.

### **4. Подведение итогов урока (5 мин.):**

Выставление оценок.

#### **5. Выдача домашнего задания (5 мин.):**

Графическая работа № 5: По двум данным видам построить третий вид детали, при этом выполнить необходимые разрезы. На аксонометрическом виде построить проекцию с вырезом передней четверти детали на формате А3.

#### **7. Самостоятельная работа студента (0 мин.):**

Не предусмотрена

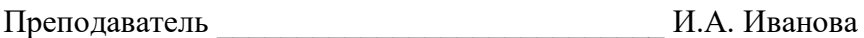

**Дата** \_\_\_\_\_\_\_\_\_\_\_\_\_\_\_\_\_ **Курс** 2 **Группа** ТТ – 21

**Специальность:** 35.02.04 Технология комплексной переработки древесины

**Учебная дисциплина:** Инженерная графика

**Продолжительность:** 1час 30 мин.

**Тема раздела (блока) №** 3. Машиностроительное черчение, чертежи и схемы по специальности, элементы строительного черчения

**Тема урока №** 26. (51-52) Порядок и составление спецификаций. Назначение и содержание сборочного чертежа. Порядок чтения сборочного чертежа. Деталирование сборочного чертежа

### **Тип урока:** урок – практикум

**Вид урока:** практическая работа

### **Формы организации учебного занятия:** индивидуальная

### **Цели урока:**

*Обучающая –* изучить материал по теме «Машиностроительное черчение», оформление спецификаций

*Развивающая –* развить мыслительную деятельность студента (анализ, сравнение, обобщение)

*Воспитательная –* формировать культуру специалиста среднего звена

### **Материальное и информационное обеспечение занятий:**

- рабочее место студента;
- рабочее место преподавателя;
- УМК по теме.

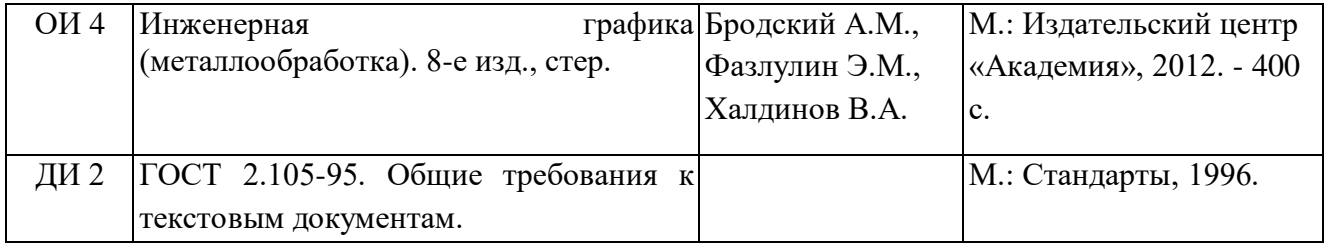

### **Методы обучения:**

- словесные, наглядные;
- ИКТ: использование PowerPoint;

#### **Студент должен знать:**

- -на основе чего разрабатывается сборочный чертеж;
- -что должен содержать сборочный чертеж;
- -как составляется спецификация сборочного чертежа.
- -какова последовательность выполнения эскиза детали;
- -как связаны этапы выполнения эскиза между собой.

### **Студент должен уметь:**

- составлять сборочный чертеж;
- -оформлять спецификацию на сборочный чертеж.
- -поэтапно выполнять эскиз детали;
- -выполнять тонировку эскиза детали.

#### **Формируемые компетенции:**

ОК 3. Принимать решения в стандартных и нестандартных ситуациях и нести за них ответственность.

ОК 4. Осуществлять поиск и использование информации, необходимой для эффективного выполнения профессиональных задач, профессионального и личностного развития.

ОК 9. Ориентироваться в условиях частой смены технологий в профессиональной деятельности.

ПК 2.3. Анализировать процессы и результаты деятельности подразделения.

### **Ход урока:**

#### **1. Организационный момент (5 мин.):**

Приветствие студентов.

Проверка посещаемости; готовности к уроку.

#### **2. Сообщение темы и целевая установка на урок (2 мин.):**

Тема нашего урока «Порядок и составление спецификаций. Назначение и содержание сборочного чертежа. Порядок чтения сборочного чертежа. Деталирование сборочного чертежа»

# **3. Изученного нового учебного материала, выполнение практической работы (75**

#### **мин.), динамическая пауза:**

Порядок и составление спецификаций. Назначение и содержание сборочного чертежа.

Порядок чтения сборочного чертежа. Деталирование сборочного чертежа

#### **Практическая работа № 23**

Составление, чтение и выполнение чертежей по чертежу общего вида. Оформление спецификаций

#### **4. Подведение итогов урока (3 мин.):**

Выставление оценок.

### **5. Выдача домашнего задания (0 мин.):**

Не предусмотрено

#### **6. Самостоятельная работа студента (5 мин.):**

Графическая работа № 8 Выполнить чертеж прямозубого цилиндрического колеса на формате А3.

Преподаватель \_\_\_\_\_\_\_\_\_\_\_\_\_\_\_\_\_\_\_\_\_\_ И.А.Иванова

**Дата** \_\_\_\_\_\_\_\_\_\_\_\_\_\_\_ **Курс** 2 **Группа** ТТ – 21

**Специальность:** 35.02.04 Технология комплексной переработки древесины

**Учебная дисциплина:** Инженерная графика

**Продолжительность:** 1час 30 мин.

**Тема раздела (блока) №** 3. Машиностроительное черчение, чертежи и схемы по специальности, элементы строительного черчения

**Тема урока №** 27. (53-54) Порядок составления спецификации изделий. Назначение и содержание сборочного чертежа. Порядок чтения сборочного чертежа. Деталирование сборочного чертежа. Простановка размеров на сборочных чертежах.

### **Тип урока:** урок – практикум

**Вид урока:** практическая работа

### **Формы организации учебного занятия:** индивидуальная

### **Цели урока:**

*Обучающая –* изучить материал по теме «Машиностроительное черчение», научиться проставлять размеры на чертежах, читать сборочные чертежи

*Развивающая –* развить мыслительную деятельность студента (анализ, сравнение,

обобщение) при выполнении и чтении сборочного чертежа

*Воспитательная –* формировать культуру специалиста среднего звена

### **Материальное и информационное обеспечение занятий:**

- рабочее место студента;

- рабочее место преподавателя;

- УМК по теме.

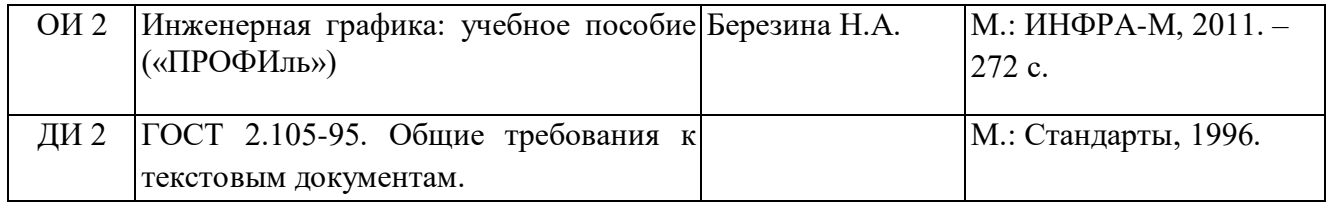

### **Методы обучения:**

- словесные, наглядные;

- ИКТ: использование PowerPoint;

#### **Студент должен знать:**

-на основе чего разрабатывается сборочный чертеж;

-что должен содержать сборочный чертеж;

-как составляется спецификация сборочного чертежа.

-какова последовательность выполнения эскиза детали;

-как связаны этапы выполнения эскиза между собой.

### **Студент должен уметь:**

- составлять сборочный чертеж;
- -оформлять спецификацию на сборочный чертеж.

-поэтапно выполнять эскиз детали;

-выполнять тонировку эскиза детали.

#### **Формируемые компетенции:**

ОК 3. Принимать решения в стандартных и нестандартных ситуациях и нести за них ответственность.

ОК 4. Осуществлять поиск и использование информации, необходимой для эффективного выполнения профессиональных задач, профессионального и личностного развития.

ОК 9. Ориентироваться в условиях частой смены технологий в профессиональной деятельности.

ПК 2.2. Участвовать в руководстве работой структурного подразделения.

ПК 2.3. Анализировать процессы и результаты деятельности подразделения.

### **Ход урока:**

### **1. Организационный момент (5 мин.):**

Приветствие студентов.

Проверка посещаемости; готовности к уроку.

### **2. Сообщение темы и целевая установка на урок (2 мин.):**

Тема нашего урока «Порядок составления спецификации изделий. Назначение и содержание сборочного чертежа. Порядок чтения сборочного чертежа. Деталирование сборочного чертежа. Простановка размеров на сборочных чертежах»

# **3. Изученного нового учебного материала, выполнение практической работы (80 мин.), динамическая пауза:**

Порядок составления спецификации изделий. Назначение и содержание сборочного

чертежа. Порядок чтения сборочного чертежа. Деталирование сборочного чертежа.

Простановка размеров на сборочных чертежах

### **Практическая работа № 24**

Правила простановки размеров на сборочных чертежах. Установочные и присоединительные размеры. Выполнение чертежа общего вида. Порядок чтения сборочного чертежа. Размещение текстовой части на чертеже. Правила, стадии деталирования чертежа общего вида.

### **4. Подведение итогов урока (3 мин.):**

Выставление оценок.

#### **5. Самостоятельная работа студента (0 мин.):**

Не предусмотрено Преподаватель ДА. Иванова

**Дата** \_\_\_\_\_\_\_\_\_\_\_\_\_\_ **Курс** 2 **Группа** ТТ – 21

**Специальность:** 35.02.04 Технология комплексной переработки древесины

**Учебная дисциплина:** Инженерная графика

**Продолжительность:** 1час 30 мин.

**Тема раздела (блока) №** 3. Машиностроительное черчение, чертежи и схемы по специальности, элементы строительного черчения

**Тема урока №** 29. (57-58) Чертежи зданий и сооружения, их чтение и выполнение по СНиП. Условные обозначения элементов плана. Чтение архитектурно-строительных чертежей.

### **Тип урока:** урок – практикум

**Вид урока:** практическая работа

### **Формы организации учебного занятия:** индивидуальная

### **Цели урока:**

*Обучающая –* изучить материал по теме «Чертежи зданий и сооружений, их чтение и выполнение по СНиП. Условные обозначения элементов плана. Чтение архитектурностроительных чертежей», научиться оформлять и читать строительный чертеж

*Развивающая –* развить мыслительную деятельность студента (анализ, сравнение,

обобщение) при выполнении строительных чертежей

*Воспитательная –* формировать культуру специалиста среднего звена

### **Материальное и информационное обеспечение занятий:**

- рабочее место студента;

- рабочее место преподавателя;

- УМК по теме.

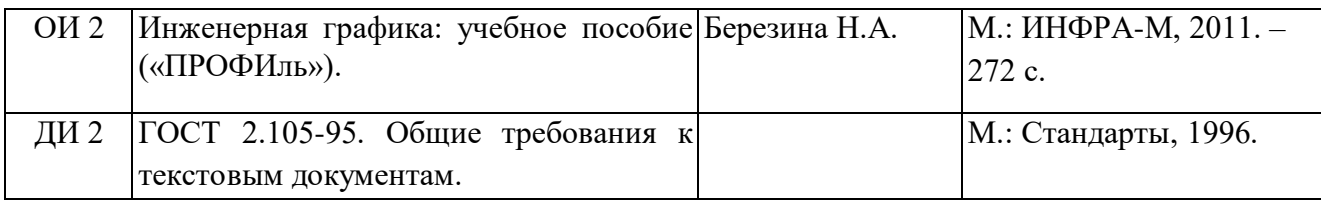

### **Методы обучения:**

- словесные, наглядные;

- ИКТ: использование PowerPoint;

#### **Студент должен знать:**

- правила оформления и чтения конструкторской и технологической документации;

-типы и назначение спецификаций, правила их чтения и составления;

- требования государственных стандартов Единой системы конструкторской документации (ЕСКД) и Единой системы технологической документации (ЕСТД).

### **Студент должен уметь:**

- пользоваться действующей нормативно-технической документацией;

- читать чертежи, технологические схемы, спецификации и технологическую документацию по профилю специальности.

#### **Формируемые компетенции:**

ОК 3. Принимать решения в стандартных и нестандартных ситуациях и нести за них ответственность.

ОК 4. Осуществлять поиск и использование информации, необходимой для эффективного выполнения профессиональных задач, профессионального и личностного развития.

ОК 9. Ориентироваться в условиях частой смены технологий в профессиональной деятельности.

ПК 2.2. Участвовать в руководстве работой структурного подразделения.

ПК 2.3. Анализировать процессы и результаты деятельности подразделения.

### **Ход урока:**

### **1. Организационный момент (5 мин.):**

Приветствие студентов.

Проверка посещаемости; готовности к уроку.

### **2. Сообщение темы и целевая установка на урок (2 мин.):**

Тема нашего урока «Чертежи зданий и сооружений, их чтение и выполнение по СНиП. Условные обозначения элементов плана. Чтение архитектурно-строительных чертежей»

# **3. Изученного нового учебного материала, выполнение практической работы (80**

### **мин.), динамическая пауза:**

Чертежи зданий и сооружений, их чтение и выполнение по СНиП. Условные обозначения элементов плана. Чтение архитектурно-строительных чертежей.

### **Практическая работа № 26**

Чтение архитектурно-строительных чертежей.

### **4. Подведение итогов урока (3 мин.):**

Выставление оценок.

### **5. Самостоятельная работа студента (0 мин.):**

Не предусмотрена

Преподаватель \_\_\_\_\_\_\_\_\_\_\_\_\_\_\_\_\_\_\_\_\_\_\_\_ И.А. Иванова

**Дата** \_\_\_\_\_\_\_\_\_\_\_\_\_\_ **Курс** 2 **Группа** ТТ – 21

**Специальность:** 35.02.04 Технология комплексной переработки древесины

**Учебная дисциплина:** Инженерная графика

**Продолжительность:** 1час 30 мин.

**Тема раздела (блока) №** 4. Машинная графика

**Тема урока №** 30. (59-60) Общие сведения о КОМПАС-3D график. Автоматизированное проектирование

**Тип урока:** урок – изучение нового материала

**Вид урока:** лекция с элементами беседы

**Формы организации учебного занятия:** индивидуальная, групповая

**Цели урока:**

*Обучающая –* изучить материал по теме «Общие сведения о КОМПАС-график – автоматизированное проектирование», пользование специальным программным обеспечением

*Развивающая –* развить мыслительную деятельность студента (анализ, сравнение,

обобщение) при автоматизированном проектировании

*Воспитательная –* формировать культуру специалиста среднего звена

### **Материальное и информационное обеспечение занятий:**

- рабочее место студента;

- рабочее место преподавателя;

- УМК по теме.

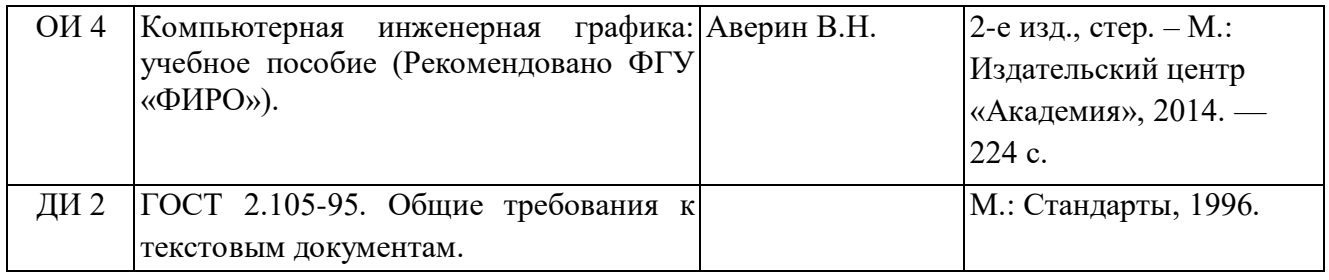

### **Методы обучения:**

- словесные, наглядные;

- ИКТ: использование PowerPoint;

#### **Студент должен знать:**

- что такое машинная графика;

-на каком оборудовании она выполняется;

-что такое САПР (КОМПАС).

### **Студент должен уметь:**

-пользоваться компьютером;

-входить в программу САПР или КОМПАС;

-решать поставленные компьютерные задачи.

#### **Формируемые компетенции:**

ОК 3. Принимать решения в стандартных и нестандартных ситуациях и нести за них ответственность.

ОК 4. Осуществлять поиск и использование информации, необходимой для эффективного выполнения профессиональных задач, профессионального и личностного развития.

ОК 5. Использовать информационно-коммуникационные технологии в профессиональной деятельности.

ОК 9. Ориентироваться в условиях частой смены технологий в профессиональной деятельности.

ПК 2.1. Участвовать в планировании работы структурного подразделения.

### **Ход урока:**

#### **1. Организационный момент (5 мин.):**

Приветствие студентов.

Проверка посещаемости; готовности к уроку.

### **2. Сообщение темы и целевая установка на урок (2 мин.):**

Тема нашего урока «Общие сведения о КОМПАС-график – автоматизированное проектирование»

# **3. Изученного нового учебного материала, выполнение практической работы (80 мин.), динамическая пауза:**

Основные принципы работы программы автоматизированного проектирования (КОМПАС-график). Знакомство с интерфейс-программой (оболочкой). Построение комплексного чертежа в КОМПАС-график.

### **4. Подведение итогов урока (3 мин.):**

Выставление оценок.

### **5. Выдача домашнего задания (0 мин.):**

Не предусмотрено

Преподаватель ДА. Иванова